# CONTENT

.....

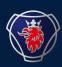

| 1.  | DASHBOARD & ORGANISATION SETTINGS | <br>2  |
|-----|-----------------------------------|--------|
| 2.  | CALENDAR                          | <br>7  |
| 3.  | CREATE PACKAGING ORDER            | <br>21 |
| 4.  | CREATE RETURN ORDER               | <br>29 |
| 5.  | FIND ORDER                        | <br>36 |
| 6.  | CHANGE ORDER                      | <br>40 |
| 7.  | BALANCE                           | <br>47 |
| 8.  | CREATE DEVIATION                  | <br>53 |
| 9.  | VIEW DEVIATION                    | <br>64 |
| 10. | . MANUAL DISPATCH                 | 68     |

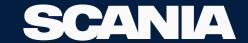

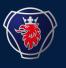

2023-09

# NILE DASHBOARD & ORGANISATION SETTINGS USER MANUAL

SCANIA

# **PRE-PROD**

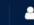

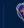

Order 🗸

Balance 🗸

Deviation  $\vee$ 

Deturn Orders

Settings ~

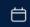

## Calendar

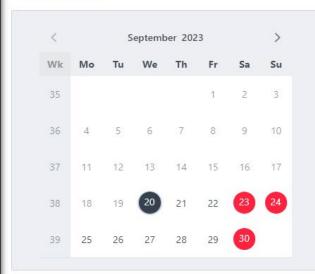

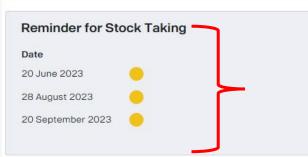

# This is a reminder for you to do Stock-taking

# Information about Recent Orders

| Incoming Orders   |              |          |  |
|-------------------|--------------|----------|--|
| Date              | Order Number | Status   |  |
| 04 September 2023 | 7708289      | Created  |  |
| 08 September 2023 | 7708502      | Released |  |
| 11 September 2023 | 7708504      | Released |  |
| 12 September 2023 | 7708421      | Created  |  |
| 12 September 2023 | 7708516      | Created  |  |

| Return Orders     |              |           |
|-------------------|--------------|-----------|
| Date              | Order Number | Status    |
| 05 September 2023 | 7708154      | Created   |
| 11 September 2023 | 7708235      | Created   |
| 12 September 2023 | 5550631      | Picked Up |
| 13 September 2023 | 7708250      | Created   |
| 13 September 2023 | 7708349      | Created   |

| Deviations        |              |           |
|-------------------|--------------|-----------|
| Date              | Deviation ID | Status    |
| 07 September 2023 | 8402         | Created   |
| 07 September 2023 | 8354         | Created   |
| 04 September 2023 | 8155         | Created   |
| 04 September 2023 | 8154         | Created   |
| 04 September 2023 | 8153         | Cancelled |

### News

# **Important News**

### Testing

18 September 2023

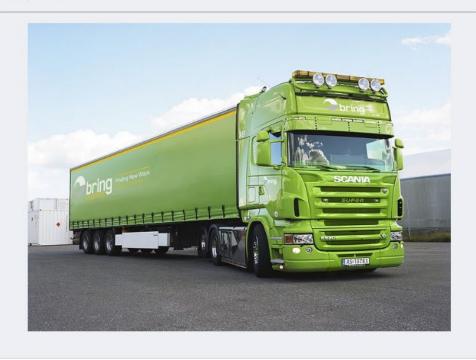

### Test\_Upload Computer

10 September 2023

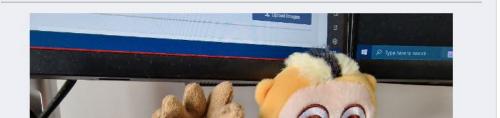

Order V

Balance

# **PRE-PROD**

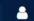

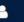

| ~ | Deviation ∨       | Settings ~ | Ö    |           |
|---|-------------------|------------|------|-----------|
|   | 07 September 2023 |            | 8354 | Created   |
|   | 04 September 2023 |            | 8155 | Created   |
|   | 04 September 2023 |            | 8154 | Created   |
|   | 04 September 2023 |            | 8153 | Cancelled |

10 September 2023

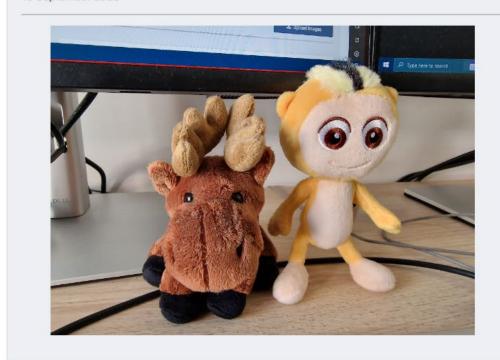

Additional Info/FAQ

Imp file

Rules

Regulations

Important Links to Manuals and Standards. You will be redirected to Scania Supplier Portal

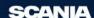

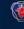

Home

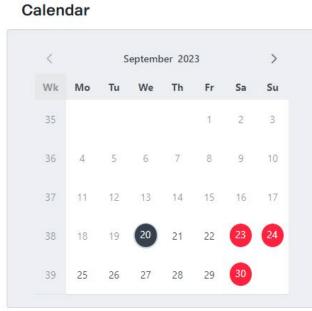

Order V

Balance V

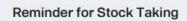

### Date

20 June 2023

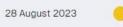

20 September 2023

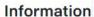

Deviation V

# Organisation Settings

Settings ^

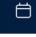

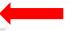

| Incoming Orders   |              |          |
|-------------------|--------------|----------|
| Date              | Order Number | Status   |
| 04 September 2023 | 7708289      | Created  |
| 08 September 2023 | 7708502      | Released |
| 11 September 2023 | 7708504      | Released |
| 12 September 2023 | 7708421      | Created  |
| 12 September 2023 | 7708516      | Created  |

### **Return Orders**

| Date              | Order Number | Status    |  |
|-------------------|--------------|-----------|--|
| 05 September 2023 | 7708154      | Created   |  |
| 11 September 2023 | 7708235      | Created   |  |
| 12 September 2023 | 5550631      | Picked Up |  |
| 13 September 2023 | 7708250      | Created   |  |
| 13 September 2023 | 7708349      | Created   |  |

# Deviations

| Date              | Deviation ID | Status    |  |
|-------------------|--------------|-----------|--|
| 07 September 2023 | 8402         | Created   |  |
| 07 September 2023 | 8354         | Created   |  |
| 04 September 2023 | 8155         | Created   |  |
| 04 September 2023 | 8154         | Created   |  |
| 04 September 2023 | 8153         | Cancelled |  |

### News

### Testing

18 September 2023

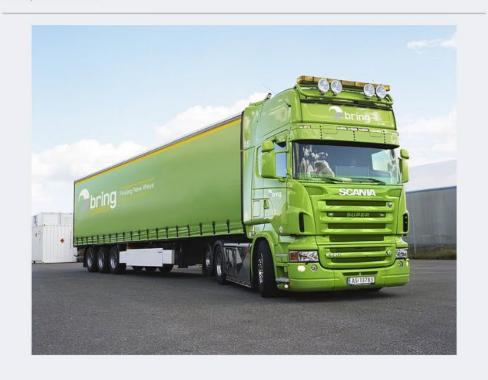

# Test\_Upload Computer

10 September 2023

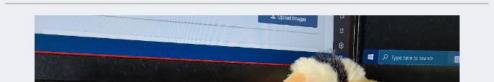

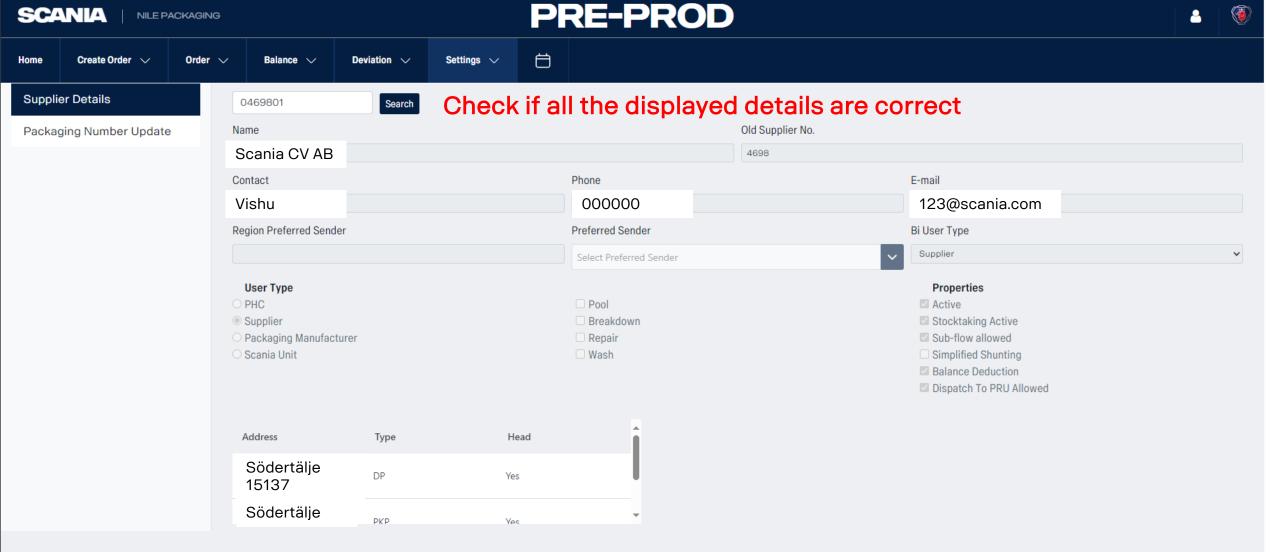

Contact packaging.planning@scania.com to correct, if any

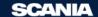

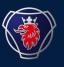

2023-09

# NILE CALENDAR USER MANUAL

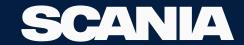

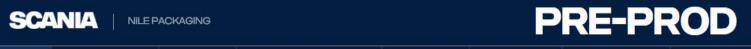

Create Order 🗸 Order V Packaging Operations 🗸

Balance V Deviation ~ Part Demand V

Settings ~

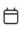

Organisation

Home

Search

# **Deviations**

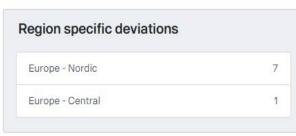

# News

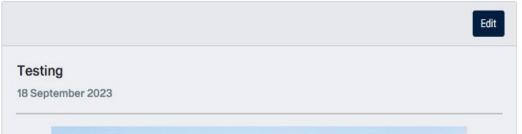

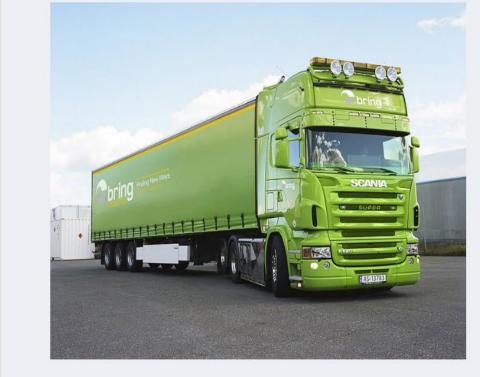

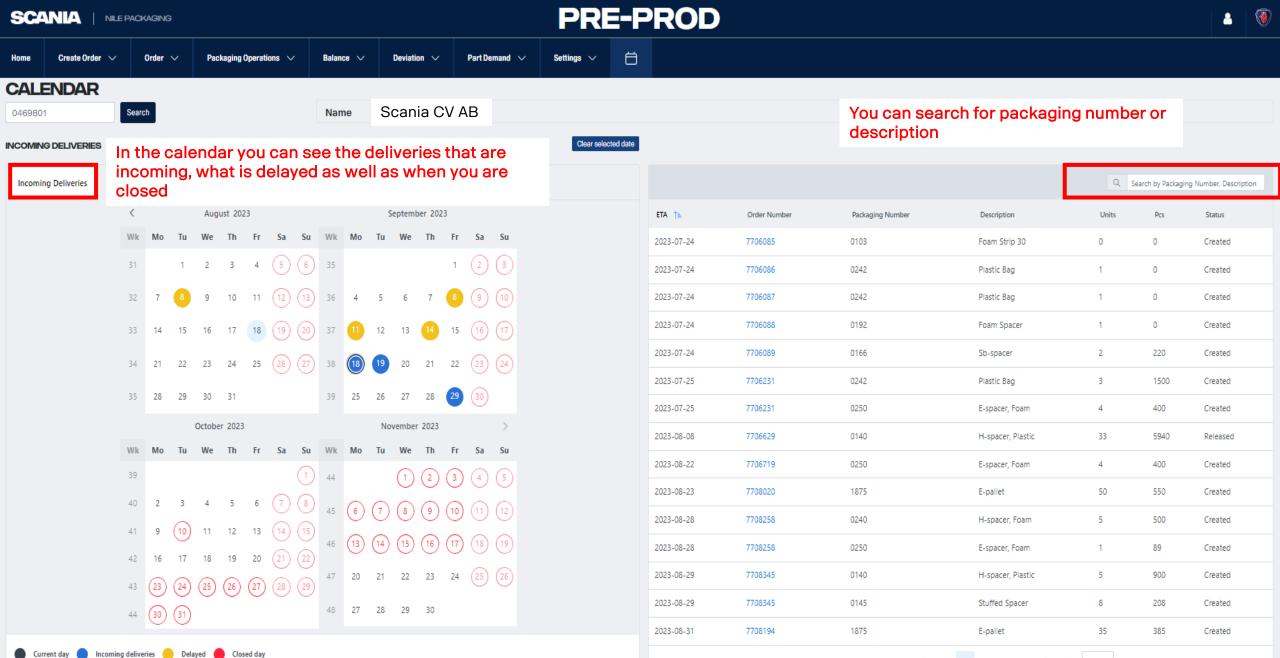

Showing 1 to 15 of 58 entries << < 1 2 3 4 > >> 15 V

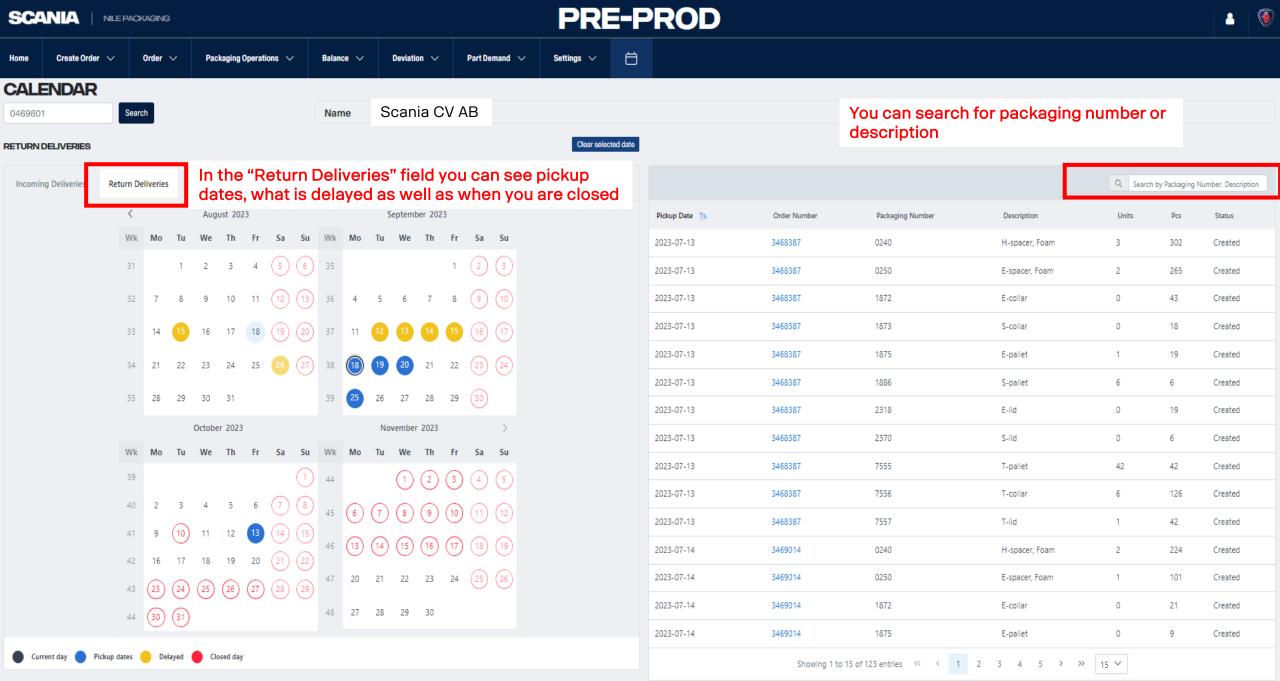

2023-06-19

Current day Delivered Closed day

3450287

2370

S-lid

Showing 1 to 15 of 107 entries << < 1 2 3 4 5 > >> 15 <<

2

68

Delivered

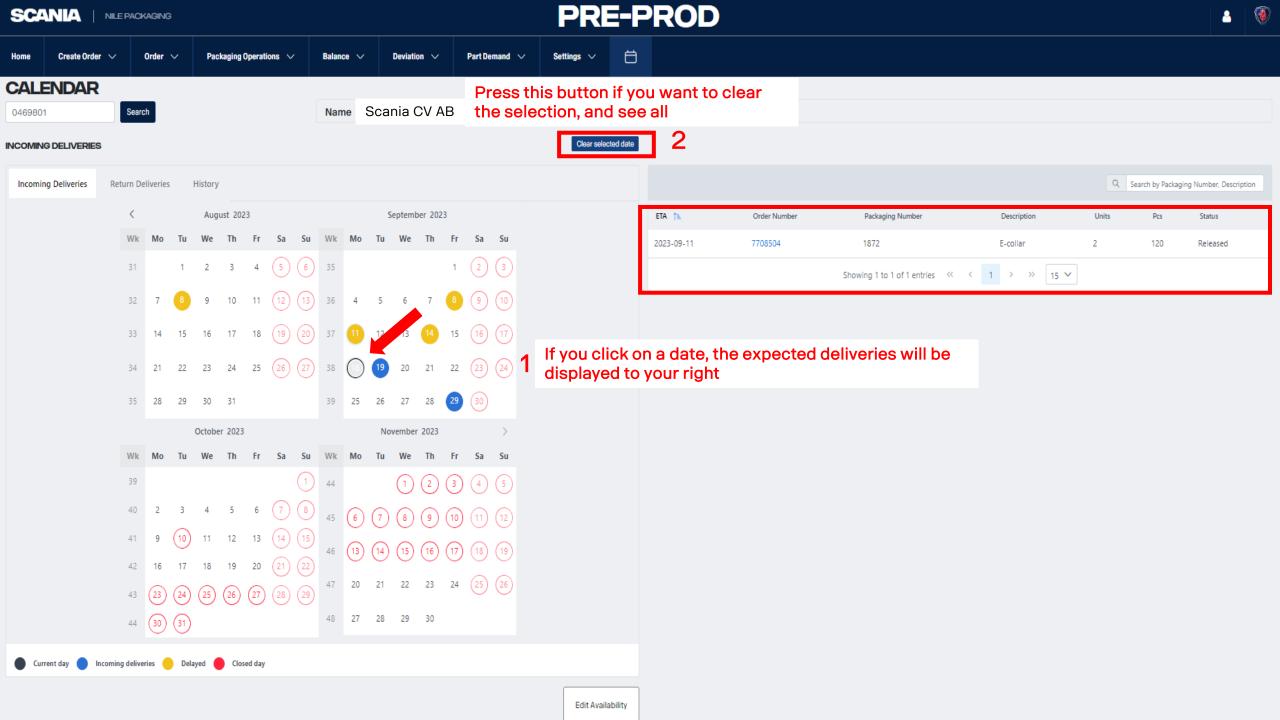

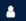

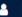

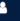

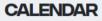

0469801

Scania CV AB

| CON | MING | DEL | IVE | RIES |
|-----|------|-----|-----|------|
|     |      |     |     |      |

| OMING | DELI\ | /ERIES |
|-------|-------|--------|
|       |       |        |

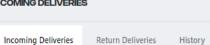

Current day Incoming deliveries Delayed Closed day

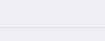

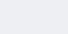

## Clear selected date

| <  |    |    | Aug    | ust 202 | 23 |    |     | September 2023 |      |      |        |      |      |      |      |
|----|----|----|--------|---------|----|----|-----|----------------|------|------|--------|------|------|------|------|
| Wk | Мо | Tu | We     | Th      | Fr | Sa | Su  | Wk             | Мо   | Tu   | We     | Th   | Fr   | Sa   | Su   |
| 31 |    | 1  | 2      | 3       | 4  | 5  | 6   | 35             |      |      |        |      | 1    | 2    | 3    |
| 32 | 7  | 8  | 9      | 10      | 11 | 12 | 13  | 36             | 4    | 5    | 6      | 7    | 8    | 9    | 10   |
| 33 | 14 | 15 | 16     | 17      | 18 | 19 | 20  | 37             | 11   | 12   | 13     | 14   | 15   | 16   | 17   |
| 34 | 21 | 22 | 23     | 24      | 25 | 26 | 27) | 38             | 18   | 19   | 20     | 21   | 22   | 23)  | 24   |
| 35 | 28 | 29 | 30     | 31      |    |    |     | 39             | 25   | 26   | 27     | 28   | 29   | 30   |      |
|    |    |    | Octobe | er 2023 |    |    |     |                |      | No   | vember | 2023 |      |      | >    |
| Wk | Мо | Tu | We     | Th      | Fr | Sa | Su  | Wk             | Мо   | Tu   | We     | Th   | Fr   | Sa   | Su   |
| 39 |    |    |        |         |    |    | 1   | 44             |      |      | 1      | 2    | 3    | 4    | 5    |
| 40 | 2  | 3  | 4      | 5       | 6  | 7  | 8   | 45             | 6    | 7    | 8      | 9    | 10   | (11) | (12) |
| 41 | 9  | 10 | 11     | 12      | 13 | 14 | 15  | 46             | (13) | (14) | (15)   | (16) | (17) | (18) | (19) |
| 42 | 16 | 17 | 18     | 19      | 20 | 21 | 22  |                |      |      |        |      |      |      |      |
| 43 | 23 | 24 | 25     | 26      | 27 | 28 | 29  | 47             | 20   | 21   | 22     | 23   | 24   | (25) | (26) |
|    |    |    |        |         |    |    |     |                |      |      |        |      |      |      |      |

|                            |                                                    |              |                  |                   | Q Sea | arch by Packaging | Number, Description |
|----------------------------|----------------------------------------------------|--------------|------------------|-------------------|-------|-------------------|---------------------|
|                            | ETA 🏗                                              | Order Number | Packaging Number | Description       | Units | Pcs               | Status              |
|                            | 2023-07-24                                         | 7706085      | 0103             | Foam Strip 30     | 0     | 0                 | Created             |
|                            | 2023-07-24                                         | 7706086      | 0242             | Plastic Bag       | 1     | 0                 | Created             |
|                            | 2023-07-24                                         | 7706087      | 0242             | Plastic Bag       | 1     | 0                 | Created             |
|                            | 2023-07-24                                         | 7706088      | 0192             | Foam Spacer       | 1     | 0                 | Created             |
|                            | 2023-07-24                                         | 7706089      | 0166             | Sb-spacer         | 2     | 220               | Created             |
|                            | 2023-07-25                                         | 7706231      | 0242             | Plastic Bag       | 3     | 1500              | Created             |
|                            | 2023-07-25                                         | 7706231      | 0250             | E-spacer, Foam    | 4     | 400               | Created             |
|                            | 2023-08-08                                         | 7706629      | 0140             | H-spacer, Plastic | 33    | 5940              | Released            |
|                            | 2023-08-22                                         | 7706719      | 0250             | E-spacer, Foam    | 4     | 400               | Created             |
|                            | 2023-08-23                                         | 7708020      | 1875             | E-pallet          | 50    | 550               | Created             |
|                            | 2023-08-28                                         | 7708258      | 0240             | H-spacer, Foam    | 5     | 500               | Created             |
|                            | 2023-08-28                                         | 7708258      | 0250             | E-spacer, Foam    | 1     | 89                | Created             |
|                            | 2023-08-29                                         | 7708345      | 0140             | H-spacer, Plastic | 5     | 900               | Created             |
| If you want                | If you want to edit when you are closed, press the |              |                  |                   | 8     | 208               | Created             |
| "Edit Availability" button |                                                    |              |                  | pallet            | 35    | 385               | Created             |

Showing 1 to 15 of 58 entries << < 1 2 3 4 > >> 15 >

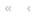

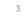

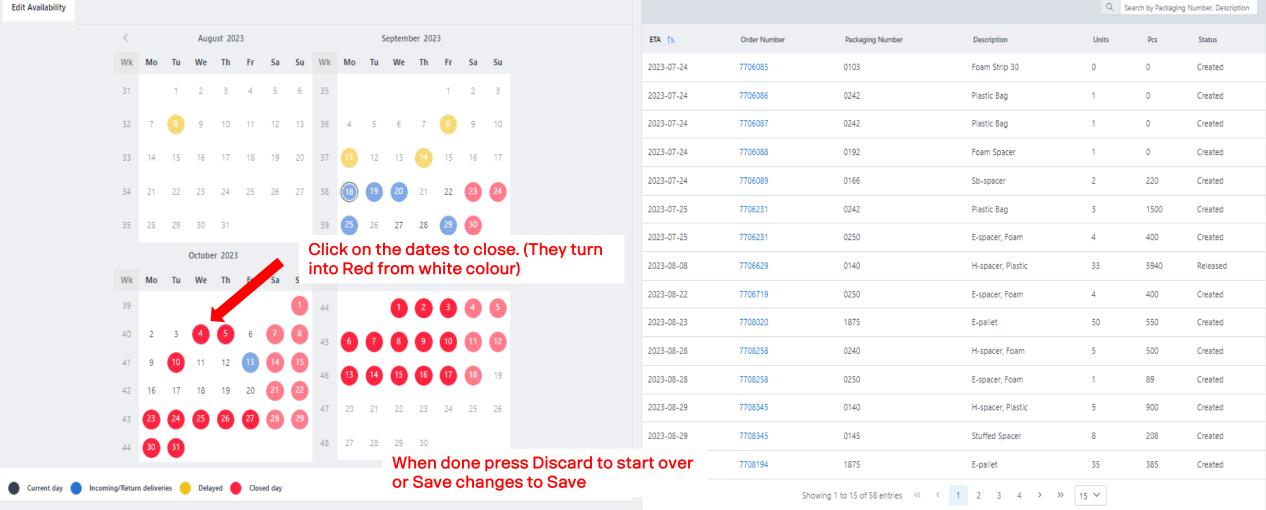

| SCA   | NIA     | <b>\</b> | NILE    | PACKA    | GING      |      |       |       |         |         |           |        |         |         |        | PI       | E-PROD                                                                              | *       | <b>(</b> |
|-------|---------|----------|---------|----------|-----------|------|-------|-------|---------|---------|-----------|--------|---------|---------|--------|----------|-------------------------------------------------------------------------------------|---------|----------|
| Home  | Creat   | e Order  | ~       | Or       | rder 、    | ,    | Balar | nce ∨ |         | Deviati | on 🗸      |        | Setting | js V    |        |          |                                                                                     |         |          |
|       | Wk      | Mo       | Tu      | We       | Th        | Fr   | Sa    | Su    | Wk      | Мо      | Tu        | We     | Th      | Fr      | Sa     | Su       | 2023-07-24 7706085 0103 Foam Strip 30 0 0                                           | Created |          |
|       | 31      |          | 1       | 2        | 3         | 4    | 5     | 6     | 35      |         |           |        |         | 1       | 2      | 3        | 2023-07-24 7706086 0242 Plastic Bag 1 0                                             | Created |          |
|       | 32      | 7        |         | 9        | 10        | 11   | 12    | 13    | 36      | 4       | 5         | 6      | 7       |         | 9      | 10       | 2023-07-24 7706087 0242 Plastic Bag 1 0                                             | Created |          |
|       | 33      | 14       | 15      | 16       | 17        | 18   | 19    | 20    | 37      |         | 12        | 13     |         | 15      | 16     | 17       | 2023-07-24 7706088 0192 Foam Spacer 1 0                                             | Created |          |
|       | 34      | 21       | 22      | 23       | 24        | 25   | 26    | 27    | 38      | 18      | 10        | 20     | 21      | 22      | 63     | 21       | 2023-07-24 7706089 0166 Sb-spacer 2 220                                             | Created |          |
|       | 54      | 21       |         | 23       | 24        | 20   | 20    | 21    | 50      | 10      |           |        |         |         |        | 9        | 2023-07-25 7706231 0242 Plastic Bag 3 1500                                          | Created |          |
|       | 35      | 28       | 29      | 30       | 31        |      |       |       | 39      | 25)     | 26        | 27     | 28      | 29      | 30     |          | 2023-07-25 7706231 0250 E-spacer, Foam 4 400                                        | Created |          |
|       |         |          |         | Octobe   | er 2023   | 3    |       |       | Cor     | nfirmat | tion      |        |         |         |        |          | H-spacer, Plastic 33 5940                                                           | Release | d        |
|       | Wk      | Мо       | Tu      | We       | Th        | Fr   | Sa    | Su    | ^       | . By cl | licking " | Confir | m," you | acknov  | wledge | that you | ization operates between 8:00 and 17:00 on opened business days and is              | Created |          |
|       | 39      |          | 22      | 1 41     | 72        |      |       | 9     | <u></u> |         |           |        |         |         |        | ding of  | ing.                                                                                | Created |          |
|       | 40      | 2        | 3       | 4        | 5         | 6    | 9     | 0     |         |         |           |        |         |         |        |          | X Cancel ✓ Confirm H-spacer, Foam 5 500                                             | Created |          |
|       | 41      | 9        | 10      | 11       | 12        | U    | 0     |       | 40      | 13      | 14        | 19     | 10      | •       | 10     | w        | 2023-08-28                                                                          | Created |          |
|       | 42      | 16       | 9       | 18       | 19        | 20   |       |       | 47      | 20      | 21        | 22     | 23      | 24      | Clic   | ck Ca    | el to go back and edit  Ol40  H-spacer, Plastic  5  900                             | Created |          |
|       | 43      | 23       | 24      | 25       | 26        | 21   | 28    | 29    | 48      | 27      | 28        | 29     | 30      |         |        |          |                                                                                     | Created |          |
|       | 44      | 30       | 31)     |          |           |      |       |       | 100     | 540     |           |        |         |         |        |          |                                                                                     | Created |          |
| Curre | ent day | • In     | coming/ | Return o | deliverie | es 🔴 | Delay | ed 🛑  | Close   | d day   |           |        |         |         |        |          | Showing 1 to 15 of 56 entries 《 <b>1</b> 2 3 4 <b>&gt; &gt;&gt; 1</b> 5 <b>&gt;</b> |         |          |
|       |         |          |         |          |           |      |       |       |         |         |           |        | Disca   | ard Cha | nges   | Sa       | nges                                                                                |         |          |

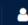

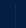

| Home  | Creat  | e Order  | · ~    | 0                   | order \              | <i>,</i> | Bala | ance ∨ |        | Deviat | ion 🗸 |             | Setting             | gs ∨ | f    | ⇒   |   | Congrats y | Congrats your change | Congrats your changes are saved. |                                           |                                                     |                                                   |
|-------|--------|----------|--------|---------------------|----------------------|----------|------|--------|--------|--------|-------|-------------|---------------------|------|------|-----|---|------------|----------------------|----------------------------------|-------------------------------------------|-----------------------------------------------------|---------------------------------------------------|
|       | Wk     | Мо       | Tu     | We                  | Th                   | Fr       | Sa   | Su     | Wk     | Мо     | Tu    | We          | Th                  | Fr   | Sa   | Su  | 1 | 2023-07-24 | 2023-07-24 7706085   | 2023-07-24 7706085 0103          | 2023-07-24 7706085 0103 Foam St p 30      | 2023-07-24 7706085 0103 Foam St p 30 Calendar Dates | Calendar Dates Changes Sav                        |
|       | 31     |          | 1      | 2                   | 3                    | 4        | 5    | 6      | 35     |        |       |             |                     | 1    | 2    | 3   |   | 2023-07-24 | 2023-07-24 7706086   | 2023-07-24 7706086 0242          |                                           | 2023-07-24 7706086 0242 Plastic B                   |                                                   |
|       | 32     | 7        | 8      | 9                   | 10                   | 11       | 12   | 13     | 36     | 4      | 5     | 6           | 7                   | 8    | 9    | 10  |   | 2023-07-24 | 2023-07-24 7706087   | 2023-07-24 7706087 0242          | 2023-07-24 7706087 0242 Plastic Bag       | 2023-07-24 7706087 0242 Plastic Bag 1               | 2023-07-24 7706087 0242 Plastic Bag 1 0           |
|       | 33     | 14       | 15     | 16                  | 17                   | 18       | 19   | 20     | 37     | 11     | 12    | 13          | 14                  | 15   | 16   | 17) |   | 2023-07-24 | 2023-07-24 7706088   | 2023-07-24 7706088 0192          | 2023-07-24 7706088 0192 Foam Spacer       | 2023-07-24 7706088 0192 Foam Spacer 1               | 2023-07-24 7706088 0192 Foam Spacer 1 0           |
|       | 34     | 21       | 22     | 23                  | 24                   | 25       | 26   | 27)    | 38     | 18     | 19    | 20          | 21                  | 22   | (23) | 24) |   | 2023-07-24 | 2023-07-24 7706089   | 2023-07-24 7706089 0166          | 2023-07-24 7706089 0166 Sb-spacer         | 2023-07-24 7706089 0166 Sb-spacer 2                 | 2023-07-24 7706089 0166 Sb-spacer 2 220           |
|       | 2.5    | 20       | 20     | 20                  | 24                   |          |      |        |        | 2.5    | 26    | 27          |                     |      |      |     |   | 2023-07-25 | 2023-07-25 7706231   | 2023-07-25 7706231 0242          | 2023-07-25 7706231 0242 Plastic Bag       | 2023-07-25 7706231 0242 Plastic Bag 3               | 2023-07-25 7706231 0242 Plastic Bag 3 1500        |
|       | 35     | 28       | 29     | 30                  | 31                   |          |      |        | 39     | 25     | 26    | 27          | 28                  | 29   | (30) |     |   | 2023-07-25 | 2023-07-25 7706231   | 2023-07-25 7706231 0250          | 2023-07-25 7706231 0250 E-spacer, Foam    | 2023-07-25 7706231 0250 E-spacer, Foam 4            | 2023-07-25 7706231 0250 E-spacer, Foam 4 400      |
|       | Wk     | Мо       | Tu     | Octobe<br><b>We</b> | er 2023<br><b>Th</b> | Fr       | Sa   | Su     | Wk     | Мо     | No:   | vembe<br>We | r 2023<br><b>Th</b> | Fr   | Sa   | Su  |   | 2023-08-08 | 2023-08-08 7706629   | 2023-08-08 7706629 0140          | 2023-08-08 7706629 0140 H-spacer, Plastic | 2023-08-08 7706629 0140 H-spacer, Plastic 33        | 2023-08-08 7706629 0140 H-spacer, Plastic 33 5940 |
|       | 39     | IVIO     | Iu     | vve                 | ""                   | п        | Sa   | 1      | 44     | IVIO   | Iu    | 1           | (2)                 | (3)  | 4    | 5   |   | 2023-08-22 | 2023-08-22 7706719   | 2023-08-22 7706719 0250          | 2023-08-22 7706719 0250 E-spacer, Foam    | 2023-08-22 7706719 0250 E-spacer, Foam 4            | 2023-08-22 7706719 0250 E-spacer, Foam 4 400      |
|       | 40     | 2        | 3      | 4                   | 5                    | 6        | 7    | (8)    |        |        |       |             |                     |      |      |     |   | 2023-08-23 | 2023-08-23 7708020   | 2023-08-23 7708020 1875          | 2023-08-23 7708020 1875 E-pallet          | 2023-08-23 7708020 1875 E-pallet 50                 | 2023-08-23 7708020 1875 E-pallet 50 550           |
|       | 41     | 9        | 10     | 11                  | 12                   | 13       | 14   |        | 45     | (6)    | 7     | (8)         | (9)                 | (10) | (11) | 12) |   | 2023-08-28 | 2023-08-28 7708258   | 2023-08-28 7708258 0240          | 2023-08-28 7708258 0240 H-spacer, Foam    | 2023-08-28 7708258 0240 H-spacer, Foam 5            | 2023-08-28 7708258 0240 H-spacer, Foam 5 500      |
|       | 42     | 16       | (17)   | 18                  | 19                   | 20       | (21) |        | 46     | 13     | 14    | 15          | 16                  | 17   | 18   | 19  |   | 2023-08-28 | 2023-08-28 7708258   | 2023-08-28 7708258 0250          | 2023-08-28 7708258 0250 E-spacer, Foam    | 2023-08-28 7708258 0250 E-spacer, Foam 1            | 2023-08-28 7708258 0250 E-spacer, Foam 1 89       |
|       | 43     | 23       | (24)   | (25)                | (26)                 | (27)     | 28   |        | 47     | 20     | 21    | 22          | 23                  | 24   | 25   | 26  |   | 2023-08-29 | 2023-08-29 7708345   | 2023-08-29 7708345 0140          | 2023-08-29 7708345 0140 H-spacer, Plastic | 2023-08-29 7708345 0140 H-spacer, Plastic 5         | 2023-08-29 7708345 0140 H-spacer, Plastic 5 900   |
|       |        | (30)     | (31)   |                     |                      |          |      |        | 48     | 27     | 28    | 29          | 30                  |      |      |     |   | 2023-08-29 | 2023-08-29 7708345   | 2023-08-29 7708345 0145          | 2023-08-29 7708345 0145 Stuffed Spacer    | 2023-08-29 7708345 0145 Stuffed Spacer 8            | 2023-08-29 7708345 0145 Stuffed Spacer 8 208      |
|       |        | <b>.</b> |        |                     |                      |          |      |        |        |        |       |             |                     |      |      |     |   | 2023-08-31 | 2023-08-31 7708194   | 2023-08-31 7708194 1875          | 2023-08-31 7708194 1875 E-pallet          | 2023-08-31 7708194 1875 E-pallet 35                 | 2023-08-31 7708194 1875 E-pallet 35 385           |
| Curre | nt day | lr       | coming | deliveri            | ies 🦲                | Dela     | iyed | Close  | ed day |        |       |             |                     |      |      |     |   |            | Showing 1            | Showing 1 to 15 of 56 entries 《  | Showing 1 to 15 of 56 entries << 1 2 3 4  | Showing 1 to 15 of 56 entries << < 1 2 3 4 > >> 15  | Showing 1 to 15 of 56 entries                     |

Edit Availability

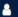

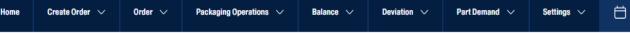

# **CALENDAR**

Search 0469801

Current day Incoming deliveries Delayed Closed day

Name

Scania CV AB

### INCOMING DELIVERIES

Clear selected date

| Incoming Deliveries | Return D             | eliverie: | S          | History           |                      |         |         |                    |                |         |        |                      |             |                   |               |                   |
|---------------------|----------------------|-----------|------------|-------------------|----------------------|---------|---------|--------------------|----------------|---------|--------|----------------------|-------------|-------------------|---------------|-------------------|
|                     | <                    |           |            | Aug               | ust 202              | 23      |         |                    |                |         | S      | eptemb               | er 202      | 3                 |               |                   |
|                     | Wk                   | Мо        | Tu         | We                | Th                   | Fr      | Sa      | Su                 | Wk             | Мо      | Tu     | We                   | Th          | Fr                | Sa            | Su                |
|                     | 31                   |           | 1          | 2                 | 3                    | 4       | 5       | 6                  | 35             |         |        |                      |             | 1                 | 2             | 3                 |
|                     | 32                   | 7         | 8          | 9                 | 10                   | 11      | 12      | 13                 | 36             | 4       | 5      | 6                    | 7           | 8                 | 9             | 10                |
|                     | 33                   | 14        | 15         | 16                | 17                   | 18      | 19      | 20                 | 37             | 1       | 12     | 13                   | 14          | 15                | 16            | 17                |
|                     | 34                   | 21        | 22         | 23                | 24                   | 25      | 26      | 27)                | 38             | 18      | 19     | 20                   | 21          | 22                | 23            | 24                |
|                     | 35                   | 28        | 29         | 30                | 31                   |         |         |                    | 39             | 25      | 26     | 27                   | 28          | 29                | 30            |                   |
|                     |                      |           |            |                   |                      |         |         |                    |                |         |        |                      |             |                   |               |                   |
|                     |                      |           |            | Octobe            | er 2023              | }       |         |                    |                |         | No     | vember               | 2023        |                   |               | >                 |
|                     | Wk                   | Мо        | Tu         | Octobe<br>We      | er 2023<br><b>Th</b> | }<br>Fr | Sa      | Su                 | Wk             | Мо      | No:    | vember<br><b>W</b> e | 2023<br>Th  | Fr                | Sa            | ><br>Su           |
|                     | Wk                   | Мо        |            |                   |                      |         | Sa      | Su<br>1            | Wk 44          | Мо      |        |                      |             | Fr 3              | Sa 4          |                   |
|                     |                      | <b>Mo</b> |            |                   |                      |         | Sa 7    |                    |                | Mo<br>6 |        | We                   | Th          |                   |               | Su                |
|                     | 39                   |           | Tu         | We                | Th                   | Fr      |         | 1                  | 44             |         | Tu     | We 1                 | Th 2        | 3                 | 4             | Su 5              |
|                     | 39<br>40             | 2         | Tu 3       | We                | Th 5                 | Fr<br>6 | 7       | (1)                | 44<br>45<br>46 | 6 (13)  | Tu 7   | We  1 8 15           | Th 2 9 9 16 | 3<br>(10)<br>(17) | 4<br>11<br>18 | <b>Su</b> 5 12 19 |
|                     | 39<br>40<br>41       | 2         | Tu 3       | <b>We</b> 4       | Th 5                 | 6<br>13 | 7       | (1)<br>(8)<br>(15) | 44             | 6       | Ти (7) | We 1 8               | Th 2 9 9    | 3 10              | (4)<br>(11)   | <b>Su</b> 5       |
|                     | 39<br>40<br>41<br>42 | 2 9 16    | Tu 3 10 17 | <b>We</b> 4 11 18 | Th 5 12 19           | 6 13 20 | 7 14 21 | 1<br>8<br>15<br>22 | 44<br>45<br>46 | 6 (13)  | Tu 7   | We  1 8 15           | Th 2 9 9 16 | 3<br>(10)<br>(17) | 4<br>11<br>18 | <b>Su</b> 5 12 19 |

|               |             |                 |                    |                   | Q Sea | rch by Packaging | Number, Description |
|---------------|-------------|-----------------|--------------------|-------------------|-------|------------------|---------------------|
|               | ETA 🏗       | Order Number    | Packaging Number   | Description       | Units | Pcs              | Status              |
|               | 2023-07-24  | 7706085         | 0103               | Foam Strip 30     | 0     | 0                | Created             |
|               | 2023-07-24  | 7706086         | 0242               | Plastic Bag       | 1     | 0                | Created             |
|               | 2023-07-24  | 7706087         | 0242               | Plastic Bag       | 1     | 0                | Created             |
|               | 2023-07-24  | 7706088         | 0192               | Foam Spacer       | 1     | 0                | Created             |
|               | 2023-07-24  | 7706089         | 0166               | Sb-spacer         | 2     | 220              | Created             |
|               | 2023-07-25  | 7706231         | 0242               | Plastic Bag       | 3     | 1500             | Created             |
|               | 2023-07-25  | 7706231         | 0250               | E-spacer, Foam    | 4     | 400              | Created             |
|               | 2023-08-08  | 7706629         | 0140               | H-spacer, Plastic | 33    | 5940             | Released            |
|               | 2023-08-22  | 7706719         | 0250               | E-spacer, Foam    | 4     | 400              | Created             |
|               | 2023-08-23  | 7708020         | 1875               | E-pallet          | 50    | 550              | Created             |
|               | 2023-08-28  | 7708258         | 0240               | H-spacer, Foam    | 5     | 500              | Created             |
|               | 2023-08-28  | 7708258         | 0250               | E-spacer, Foam    | 1     | 89               | Created             |
|               | 2023-08-29  | 7708345         | 0140               | H-spacer, Plastic | 5     | 900              | Created             |
| If you want t | o edit wher | n vou are Ope   | n, press the "Edit | tuffed Spacer     | 8     | 208              | Created             |
| Availability" |             | . , ca a. c opo | , p. 000 tilo Edit | -pallet           | 35    | 385              | Created             |
|               |             |                 |                    |                   |       |                  |                     |

Showing 1 to 15 of 58 entries << < 1 2 3 4 > >> 15 V

Incoming/Return deliveries Delayed Closed day

# **PRE-PROD**

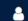

Description

Foam Strip 30

Plastic Bag

Plastic Bag

Foam Spacer

Sb-spacer

Plastic Bag

E-spacer, Foam

H-spacer, Plastic

E-spacer, Foam

H-spacer, Foam

E-spacer, Foam

H-spacer, Plastic

Stuffed Spacer

E-pallet

Showing 1 to 15 of 56 entries <<

E-pallet

Units

0

1

1

2

3

4

33

4

50

5

1

5

8

35

Pcs

0

0

0

0

220

1500

400

5940

400

550

500

89

900

208

385

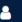

Status

Created

Created

Created

Created

Created

Created

Created

Released

Created

Created

Created

Created

Created

Created

Created

| lome | Crea | te Orde | r ∨ | 0            | Order \              | ~       | Bala | nce V |    | Deviat | ion ∨ |        | Setting | gs ∨ |    | ظ  |                  |            |              |                |
|------|------|---------|-----|--------------|----------------------|---------|------|-------|----|--------|-------|--------|---------|------|----|----|------------------|------------|--------------|----------------|
|      | <    |         |     | Aug          | just 20              | 23      |      |       |    |        | S     | eptemb | ber 202 | 23   |    |    |                  | ETA ↑≞     | Order Number | Packaging Numb |
|      | Wk   | Мо      | Tu  | We           | Th                   | Fr      | Sa   | Su    | Wk | Мо     | Tu    | We     | Th      | Fr   | Sa | Su |                  | 2023-07-24 | 7706085      | 0103           |
|      | 31   |         | 1   | 2            | 3                    | 4       | 5    | 6     | 35 |        |       |        |         | 1    | 2  | 3  |                  | 2023-07-24 | 7706086      | 0242           |
|      | 32   | 7       |     | 9            | 10                   | 11      | 12   | 13    | 36 | 4      | 5     | 6      | 7       |      | 9  | 10 |                  | 2023-07-24 | 7706087      | 0242           |
|      | 33   | 14      | 15  | 16           | 17                   | 18      | 19   | 20    | 37 |        | 12    | 13     |         | 15   | 16 | 17 |                  | 2023-07-24 | 7706088      | 0192           |
|      | 34   | 21      | 22  | 23           | 24                   | 25      | 26   | 27    | 38 | 18     | 19    | 20     | 21      | 22   | 23 | 24 |                  | 2023-07-24 | 7706089      | 0166           |
|      |      |         |     |              |                      |         |      |       |    |        | 0.5   | 27     |         |      | 20 |    |                  | 2023-07-25 | 7706231      | 0242           |
|      | 35   | 28      | 29  | 30           | 31                   |         |      |       | 39 | 25     | 26    | 27     | 28      | 29   | 30 |    |                  | 2023-07-25 | 7706231      | 0250           |
|      | Wk   | Мо      | Tu  | Octobe<br>We | er 2023<br><b>Th</b> | }<br>Fr | Sa   |       |    |        |       |        |         |      |    |    | open.<br>Colour) | 2023-08-08 | 7706629      | 0140           |
|      | 39   | WIO     | Iu  | ***          | •••                  | "       |      | 1     | 44 |        |       |        |         | 3    |    | 5  | ,                | 2023-08-22 | 7706719      | 0250           |
|      | 40   | 2       | 3   | 4            |                      | 6       | 7    | 8     |    |        |       |        |         |      |    |    |                  | 2023-08-23 | 7708020      | 1875           |
|      | 41   | 9       | 10  |              | 12                   | 13      | 14   | 15    | 45 | 6      | 7     | 8      | 9       | 10   | 11 | 12 |                  | 2023-08-28 | 7708258      | 0240           |
|      | 42   | 16      | 17  | 18           | 19                   | 20      | 21   | 22    | 46 | 13     | 14    | 15     | 16      | 17   | 18 | 19 |                  | 2023-08-28 | 7708258      | 0250           |
|      | 43   | 23      | 24  | 25           | 26                   | 27      | 28   | 29    | 47 | 20     | 21    | 22     | 23      | 24   | 25 | 26 |                  | 2023-08-29 | 7708345      | 0140           |
|      | 44   | 30      | 31  | 25           |                      |         |      |       | 48 | 27     | 28    | 29     | 30      |      |    |    |                  | 2023-08-29 | 7708345      | 0145           |
|      |      |         |     |              |                      |         |      |       |    |        |       |        |         |      |    |    |                  | 2023-08-31 | 7708194      | 1875           |

Discard Changes Save Changes

or Save changes to Save

When done press Discard to start over

| SCA   | NIA     | <b>\</b> | NILE    | PACKA    | GING      |      |       |       |         |         |           |        |         |         |        | PI       | E-PROD                                                                              | *       | <b>(</b> |
|-------|---------|----------|---------|----------|-----------|------|-------|-------|---------|---------|-----------|--------|---------|---------|--------|----------|-------------------------------------------------------------------------------------|---------|----------|
| Home  | Creat   | e Order  | ~       | Or       | rder 、    | ,    | Balar | nce ∨ |         | Deviati | on 🗸      |        | Setting | js V    |        |          |                                                                                     |         |          |
|       | Wk      | Mo       | Tu      | We       | Th        | Fr   | Sa    | Su    | Wk      | Мо      | Tu        | We     | Th      | Fr      | Sa     | Su       | 2023-07-24 7706085 0103 Foam Strip 30 0 0                                           | Created |          |
|       | 31      |          | 1       | 2        | 3         | 4    | 5     | 6     | 35      |         |           |        |         | 1       | 2      | 3        | 2023-07-24 7706086 0242 Plastic Bag 1 0                                             | Created |          |
|       | 32      | 7        |         | 9        | 10        | 11   | 12    | 13    | 36      | 4       | 5         | 6      | 7       |         | 9      | 10       | 2023-07-24 7706087 0242 Plastic Bag 1 0                                             | Created |          |
|       | 33      | 14       | 15      | 16       | 17        | 18   | 19    | 20    | 37      |         | 12        | 13     |         | 15      | 16     | 17       | 2023-07-24 7706088 0192 Foam Spacer 1 0                                             | Created |          |
|       | 34      | 21       | 22      | 23       | 24        | 25   | 26    | 27    | 38      | 18      | 10        | 20     | 21      | 22      | 63     | 21       | 2023-07-24 7706089 0166 Sb-spacer 2 220                                             | Created |          |
|       | 54      | 21       |         | 23       | 24        | 20   | 20    | 21    | 50      | 10      |           |        |         |         |        | 9        | 2023-07-25 7706231 0242 Plastic Bag 3 1500                                          | Created |          |
|       | 35      | 28       | 29      | 30       | 31        |      |       |       | 39      | 25)     | 26        | 27     | 28      | 29      | 30     |          | 2023-07-25 7706231 0250 E-spacer, Foam 4 400                                        | Created |          |
|       |         |          |         | Octobe   | er 2023   | 3    |       |       | Cor     | nfirmat | tion      |        |         |         |        |          | H-spacer, Plastic 33 5940                                                           | Release | d        |
|       | Wk      | Мо       | Tu      | We       | Th        | Fr   | Sa    | Su    | ^       | . By cl | licking " | Confir | m," you | acknov  | wledge | that you | ization operates between 8:00 and 17:00 on opened business days and is              | Created |          |
|       | 39      |          | 22      | 1.6      | 72        |      |       | 9     | <u></u> |         |           |        |         |         |        | ding of  | ing.                                                                                | Created |          |
|       | 40      | 2        | 3       | 4        | 5         | 6    | 9     | 0     |         |         |           |        |         |         |        |          | X Cancel ✓ Confirm H-spacer, Foam 5 500                                             | Created |          |
|       | 41      | 9        | 10      | 11       | 12        | U    | 0     |       | 40      | 13      | 14        | 19     | 10      | •       | 10     | w        | 2023-08-28                                                                          | Created |          |
|       | 42      | 16       | 9       | 18       | 19        | 20   |       |       | 47      | 20      | 21        | 22     | 23      | 24      | Clic   | ck Ca    | el to go back and edit  Ol40  H-spacer, Plastic  5  900                             | Created |          |
|       | 43      | 23       | 24      | 25       | 26        | 21   | 28    | 29    | 48      | 27      | 28        | 29     | 30      |         |        |          |                                                                                     | Created |          |
|       | 44      | 30       | 31)     |          |           |      |       |       | 100     | 540     |           |        |         |         |        |          |                                                                                     | Created |          |
| Curre | ent day | • In     | coming/ | Return o | deliverie | es 🔴 | Delay | ed 🛑  | Close   | d day   |           |        |         |         |        |          | Showing 1 to 15 of 56 entries 《 <b>1</b> 2 3 4 <b>&gt; &gt;&gt; 1</b> 5 <b>&gt;</b> |         |          |
|       |         |          |         |          |           |      |       |       |         |         |           |        | Disca   | ard Cha | nges   | Sa       | nges                                                                                |         |          |

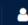

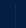

| Home  | Creat  | e Order  | · ~    | 0                   | order \              | <i>,</i> | Bala | ance ∨ |        | Deviat | ion ∨ |             | Setting             | gs ∨ | f    | ⇒   |   | Congrats y | Congrats your change | Congrats your changes are saved. |                                           |                                                     |                                                   |
|-------|--------|----------|--------|---------------------|----------------------|----------|------|--------|--------|--------|-------|-------------|---------------------|------|------|-----|---|------------|----------------------|----------------------------------|-------------------------------------------|-----------------------------------------------------|---------------------------------------------------|
|       | Wk     | Мо       | Tu     | We                  | Th                   | Fr       | Sa   | Su     | Wk     | Мо     | Tu    | We          | Th                  | Fr   | Sa   | Su  | 1 | 2023-07-24 | 2023-07-24 7706085   | 2023-07-24 7706085 0103          | 2023-07-24 7706085 0103 Foam St p 30      | 2023-07-24 7706085 0103 Foam St p 30 Calendar Dates | Calendar Dates Changes Sav                        |
|       | 31     |          | 1      | 2                   | 3                    | 4        | 5    | 6      | 35     |        |       |             |                     | 1    | 2    | 3   |   | 2023-07-24 | 2023-07-24 7706086   | 2023-07-24 7706086 0242          |                                           | 2023-07-24 7706086 0242 Plastic B                   |                                                   |
|       | 32     | 7        | 8      | 9                   | 10                   | 11       | 12   | 13     | 36     | 4      | 5     | 6           | 7                   | 8    | 9    | 10  |   | 2023-07-24 | 2023-07-24 7706087   | 2023-07-24 7706087 0242          | 2023-07-24 7706087 0242 Plastic Bag       | 2023-07-24 7706087 0242 Plastic Bag 1               | 2023-07-24 7706087 0242 Plastic Bag 1 0           |
|       | 33     | 14       | 15     | 16                  | 17                   | 18       | 19   | 20     | 37     | 11     | 12    | 13          | 14                  | 15   | 16   | 17) |   | 2023-07-24 | 2023-07-24 7706088   | 2023-07-24 7706088 0192          | 2023-07-24 7706088 0192 Foam Spacer       | 2023-07-24 7706088 0192 Foam Spacer 1               | 2023-07-24 7706088 0192 Foam Spacer 1 0           |
|       | 34     | 21       | 22     | 23                  | 24                   | 25       | 26   | 27)    | 38     | 18     | 19    | 20          | 21                  | 22   | (23) | 24) |   | 2023-07-24 | 2023-07-24 7706089   | 2023-07-24 7706089 0166          | 2023-07-24 7706089 0166 Sb-spacer         | 2023-07-24 7706089 0166 Sb-spacer 2                 | 2023-07-24 7706089 0166 Sb-spacer 2 220           |
|       | 2.5    | 20       | 20     | 20                  | 24                   |          |      |        |        | 2.5    | 26    | 27          |                     |      |      |     |   | 2023-07-25 | 2023-07-25 7706231   | 2023-07-25 7706231 0242          | 2023-07-25 7706231 0242 Plastic Bag       | 2023-07-25 7706231 0242 Plastic Bag 3               | 2023-07-25 7706231 0242 Plastic Bag 3 1500        |
|       | 35     | 28       | 29     | 30                  | 31                   |          |      |        | 39     | 25     | 26    | 27          | 28                  | 29   | (30) |     |   | 2023-07-25 | 2023-07-25 7706231   | 2023-07-25 7706231 0250          | 2023-07-25 7706231 0250 E-spacer, Foam    | 2023-07-25 7706231 0250 E-spacer, Foam 4            | 2023-07-25 7706231 0250 E-spacer, Foam 4 400      |
|       | Wk     | Мо       | Tu     | Octobe<br><b>We</b> | er 2023<br><b>Th</b> | Fr       | Sa   | Su     | Wk     | Мо     | No:   | vembe<br>We | r 2023<br><b>Th</b> | Fr   | Sa   | Su  |   | 2023-08-08 | 2023-08-08 7706629   | 2023-08-08 7706629 0140          | 2023-08-08 7706629 0140 H-spacer, Plastic | 2023-08-08 7706629 0140 H-spacer, Plastic 33        | 2023-08-08 7706629 0140 H-spacer, Plastic 33 5940 |
|       | 39     | IVIO     | Iu     | vve                 | ""                   | п        | Sa   | 1      | 44     | IVIO   | Iu    | 1           | (2)                 | (3)  | 4    | 5   |   | 2023-08-22 | 2023-08-22 7706719   | 2023-08-22 7706719 0250          | 2023-08-22 7706719 0250 E-spacer, Foam    | 2023-08-22 7706719 0250 E-spacer, Foam 4            | 2023-08-22 7706719 0250 E-spacer, Foam 4 400      |
|       | 40     | 2        | 3      | 4                   | 5                    | 6        | 7    | (8)    |        |        |       |             |                     |      |      |     |   | 2023-08-23 | 2023-08-23 7708020   | 2023-08-23 7708020 1875          | 2023-08-23 7708020 1875 E-pallet          | 2023-08-23 7708020 1875 E-pallet 50                 | 2023-08-23 7708020 1875 E-pallet 50 550           |
|       | 41     | 9        | 10     | 11                  | 12                   | 13       | 14   |        | 45     | (6)    | 7     | (8)         | (9)                 | (10) | (11) | 12) |   | 2023-08-28 | 2023-08-28 7708258   | 2023-08-28 7708258 0240          | 2023-08-28 7708258 0240 H-spacer, Foam    | 2023-08-28 7708258 0240 H-spacer, Foam 5            | 2023-08-28 7708258 0240 H-spacer, Foam 5 500      |
|       | 42     | 16       | (17)   | 18                  | 19                   | 20       | (21) |        | 46     | 13     | 14    | 15          | 16                  | 17   | 18   | 19  |   | 2023-08-28 | 2023-08-28 7708258   | 2023-08-28 7708258 0250          | 2023-08-28 7708258 0250 E-spacer, Foam    | 2023-08-28 7708258 0250 E-spacer, Foam 1            | 2023-08-28 7708258 0250 E-spacer, Foam 1 89       |
|       | 43     | 23       | (24)   | (25)                | (26)                 | (27)     | 28   |        | 47     | 20     | 21    | 22          | 23                  | 24   | 25   | 26  |   | 2023-08-29 | 2023-08-29 7708345   | 2023-08-29 7708345 0140          | 2023-08-29 7708345 0140 H-spacer, Plastic | 2023-08-29 7708345 0140 H-spacer, Plastic 5         | 2023-08-29 7708345 0140 H-spacer, Plastic 5 900   |
|       |        | (30)     | (31)   |                     |                      |          |      |        | 48     | 27     | 28    | 29          | 30                  |      |      |     |   | 2023-08-29 | 2023-08-29 7708345   | 2023-08-29 7708345 0145          | 2023-08-29 7708345 0145 Stuffed Spacer    | 2023-08-29 7708345 0145 Stuffed Spacer 8            | 2023-08-29 7708345 0145 Stuffed Spacer 8 208      |
|       |        | <b>.</b> |        |                     |                      |          |      |        |        |        |       |             |                     |      |      |     |   | 2023-08-31 | 2023-08-31 7708194   | 2023-08-31 7708194 1875          | 2023-08-31 7708194 1875 E-pallet          | 2023-08-31 7708194 1875 E-pallet 35                 | 2023-08-31 7708194 1875 E-pallet 35 385           |
| Curre | nt day | lr       | coming | deliveri            | ies 🦲                | Dela     | iyed | Close  | ed day |        |       |             |                     |      |      |     |   |            | Showing 1            | Showing 1 to 15 of 56 entries 《  | Showing 1 to 15 of 56 entries << 1 2 3 4  | Showing 1 to 15 of 56 entries << < 1 2 3 4 > >> 15  | Showing 1 to 15 of 56 entries                     |

Edit Availability

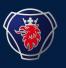

2023-09

# NILE CREATE PACKAGING ORDER USER MANUAL

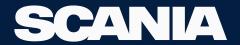

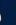

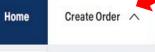

### Order V Balance V

# **Deviation** ~

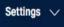

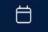

### Packaging Order Cale

|    | Retur | n Orde | r      |        |    |    |    |  |
|----|-------|--------|--------|--------|----|----|----|--|
| <  |       | S      | eptemb | er 202 | .3 |    | >  |  |
| Wk | Мо    | Tu     | We     | Th     | Fr | Sa | Su |  |
| 35 |       |        |        |        | 1  | 2  | 3  |  |
| 36 | 4     | 5      | 6      | 7      | 8  | 9  | 10 |  |
| 37 | 11    | 12     | 13     | 14     | 15 | 16 | 17 |  |
| 38 | 18    | 19     | 20     | 21     | 22 | 23 | 24 |  |
| 39 | 25    | 26     | 27     | 28     | 29 | 30 |    |  |

# Information

# **Return Orders**

| Date         Order Number         Status           05 September 2023         7708154         Created           11 September 2023         7708235         Created           12 September 2023         5550631         Picked Up           13 September 2023         7708250         Created           13 September 2023         7708349         Created |                   |              |           |
|----------------------------------------------------------------------------------------------------|-------------------|--------------|-----------|
| 11 September 2023       7708235       Created         12 September 2023       5550631       Picked Up         13 September 2023       7708250       Created                                                                                                    | Date              | Order Number | Status    |
| 12 September 2023       5550631       Picked Up         13 September 2023       7708250       Created                                                                                                    | 05 September 2023 | 7708154      | Created   |
| 13 September 2023 7708250 Created                                                                                                    | 11 September 2023 | 7708235      | Created   |
|                                                                                                    | 12 September 2023 | 5550631      | Picked Up |
| 13 September 2023 7708349 Created                                                                                                    | 13 September 2023 | 7708250      | Created   |
|                                                                                                    | 13 September 2023 | 7708349      | Created   |

# Reminder for Stock Taking

| Date         |
|--------------|
| 20 June 2023 |

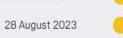

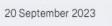

# Deviations

| Date              | Deviation ID | Status  |
|-------------------|--------------|---------|
| 07 September 2023 | 8402         | Created |

# News

# Testing

11 September 2023

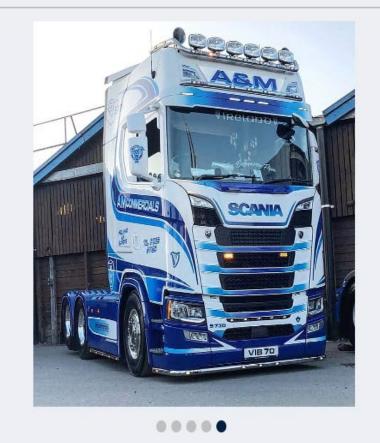

Order ~

# PRE-PROD

Part Demand V

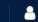

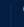

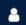

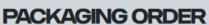

Create Order V

Home

Name

**Delivery Address** 

**Order Packagings** 

Search 0723301

> SCANIA CV AB, NBF ZWOLLE Email Phone Scania Logistics Center Hasselt (LCH), Hanzeweg , 24, Hasselt, NL, ...

Balance V

**Deviation**  $\vee$ 

Packaging Operations ~

sri.vishwanth.chowdary.vasireddy@scania.com 735772566 +46

Settings ~

 $\Box$ 

# **ORDER SPECS** Load Volume (m3) Load Meter (m) 0 Weight (kg) 0 Number of Trucks 0 trucks 1 truck at 0% Load per truck guide 100%

**Check the Details** 

Enter No. of Units 1 1 Enter No. of Pcs ① 1 Packaging Number 1 Description ↑↓ Existing Balance 11 Incoming ↑↓ Outer Pack. Incl. 1 0 0 0 0128 SPACER 0 0 (Pcs) 0 0140 H-Spacer, plastic 0 0 0 0 (Pcs) PROTECTIVE CAP 2 0 0 0 0 0142 (Pcs) 0 0 Stuffed Spacer 0145 0 0 0 (Pcs) 0 0 0 0 0150 E-Spacer, plastic 0 (Pcs) 0 0 0 0166 SB-spacer 0 (Units/Collis) 0 (Pcs) 0 0 0240 H-Spacer, Foam 0 0 0 (Pcs) 0 0 0250 E-Spacer, Foam 0 0 0 (Pcs) 0 0 0 0252 0 Units/Collis) 0 (Pcs) Plastic bag 0 (Pcs) 0259 ROCKERCSPACER 0 0 0 10 🗸 Showing 1 to 10 of 64 entries <<

Q Search by Packaging No, Description

# PACKAGING ORDER

Search

0723301

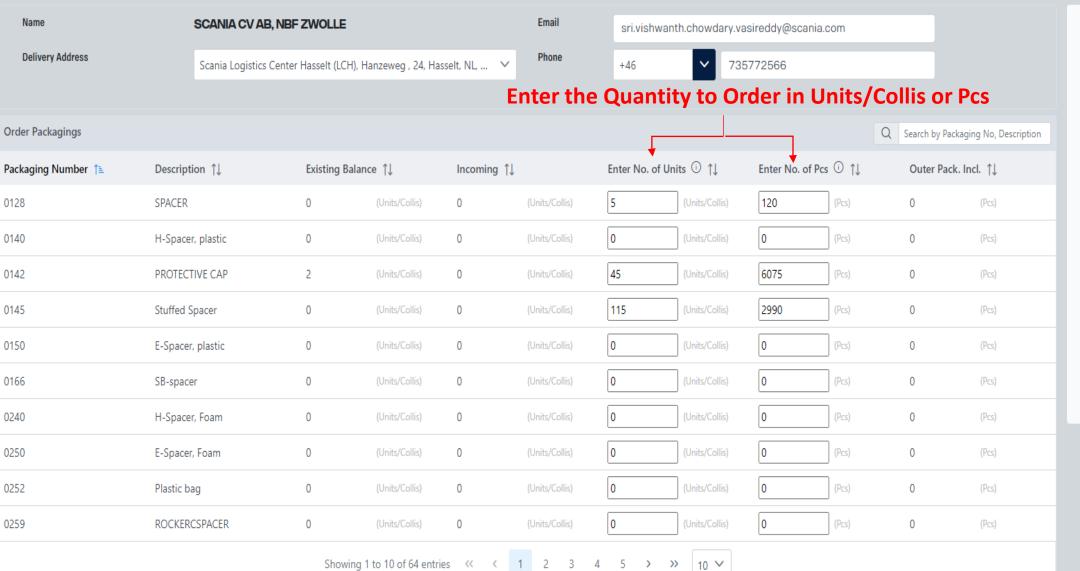

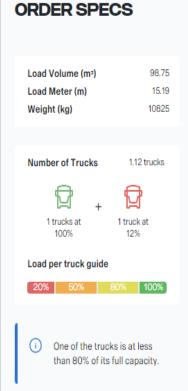

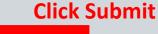

Current day Incoming/Return deliveries Delayed Closed day

Submit Order

27 25 26 28 0140 H-Spacer, plastic October 2023 November 2023 0142 PROTECTIVE CAP We Th Su Fr 0145 Stuffed Spacer Click on a Date to Select 4 0150 E-Spacer, plastic 0166 SB-spacer 12 0240 H-Spacer, Foam 14 15 16 E-Spacer, Foam 20 22 23 25 Plastic bag 23 26 27 28 29 0259 ROCKERCSPACER 30 Current day Incoming/Return deliveries Delayed Closed day

Submit Order

**Order Overview** 

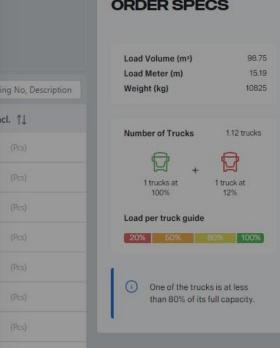

**After the Date is selected Click** on Order overview.

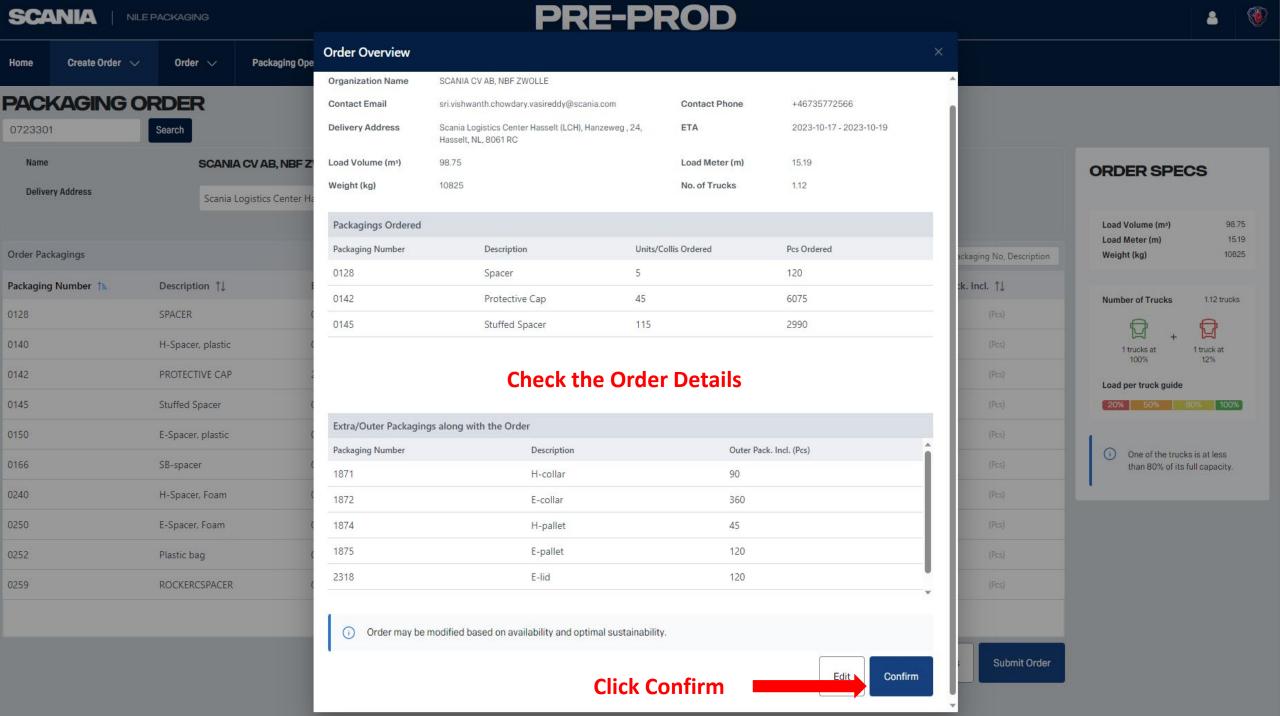

**PACKAGING ORDER** 

Home

0723301

Name

Delivery Address

Order Packagings

0128

0140

0142

0145

0150

0166

0240

0252

0259

Packaging Number 1

# PRE-PROD

### Order Overview for order Id: 7708408

**Organization Name** SCANIA CV AB, NBF ZWOLLE Contact Email sri.vishwanth.chowdary.vasireddy@scania. **Delivery Address** Scania Logistics Center Hasselt (LCH), Hanzeweg, 24, Hasselt, NL, 8061 RC

98.75 Load Volume (m3)

Weight (kg) 10825

Packaging Ope

SCANIA CV AB, NBF Z

Scania Logistics Center H.

Order V

Description 1

H-Spacer, plastic

PROTECTIVE CAP

Stuffed Spacer

E-Spacer, plastic

H-Spacer, Foam

E-Spacer, Foam

ROCKERCSPACER

Plastic bag

SB-spacer

SPACER

Search

Contact Phone +46735772566

ETA 2023-10-17 - 2023-10-19

Load Meter (m) 15.19

No. of Trucks 1.12

| Packagings Ordered | Now the order is Confirmed |
|--------------------|----------------------------|

| Packaging Number | Description    | Units/Collis Ordered | Pcs Ordered |  |
|------------------|----------------|----------------------|-------------|--|
| 0128             | Spacer         | 5                    | 120         |  |
| 0142             | Protective Cap | 45                   | 6075        |  |
| 0145             | Stuffed Spacer | 115                  | 2990        |  |

### Extra/Outer Packagings along with the Order

| Packaging Number | Description | Outer Pack. Incl. (Pcs) | î |
|------------------|-------------|-------------------------|---|
| 1871             | H-collar    | 90                      |   |
| 1872             | E-collar    | 360                     |   |
| 1874             | H-pallet    | 45                      |   |
| 1875             | E-pallet    | 120                     |   |
| 2318             | E-lid       | 120                     |   |

Order may be modified based on availability and optimal sustainability.

Done

Submit Order

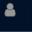

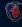

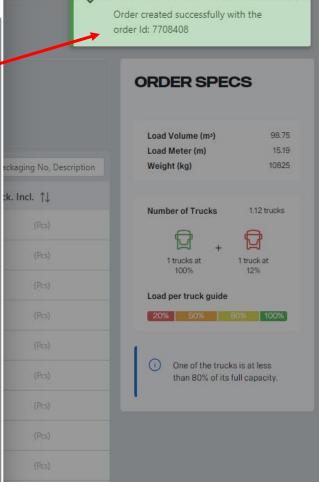

Order Created Successfully.

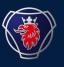

2023-09

# NILE RETURN ORDER USER MANUAL

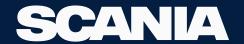

Home

# PRE-PROD

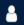

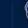

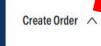

# Order V

Balance V

# **Deviation** $\vee$

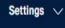

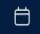

### Packaging Order Cale

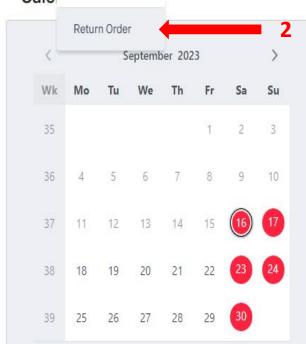

Reminder for Stock Taking

Date

20 June 2023

28 August 2023

20 September 2023

# Information

| Incoming Orders   |              |          |
|-------------------|--------------|----------|
| Date              | Order Number | Status   |
| 04 September 2023 | 7708289      | Created  |
| 08 September 2023 | 7708502      | Released |
| 11 September 2023 | 7708504      | Released |
| 12 September 2023 | 7708421      | Created  |
| 12 September 2023 | 7708516      | Created  |

# **Return Orders**

| Date              | Order Number | Status    |  |
|-------------------|--------------|-----------|--|
| 05 September 2023 | 7708154      | Created   |  |
| 11 September 2023 | 7708235      | Created   |  |
| 12 September 2023 | 5550631      | Picked Up |  |
| 13 September 2023 | 7708250      | Created   |  |
| 13 September 2023 | 7708349      | Created   |  |

# **Deviations**

Date

**Deviation ID** 

Status

# News

# **Testing**

11 September 2023

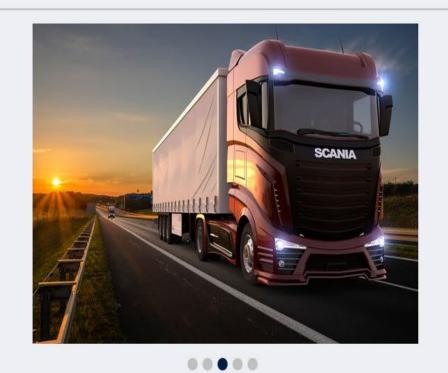

# Test\_Upload Computer

10 Contember 2022

Plea truc

# PRE-PROD

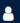

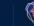

2.97

0.46

550

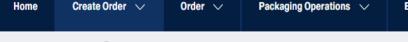

Search

Packaging Operations 🗸

Balance V Deviation  $\vee$  Part Demand V

Settings ~

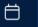

# **RETURN ORDER**

Home

0723301

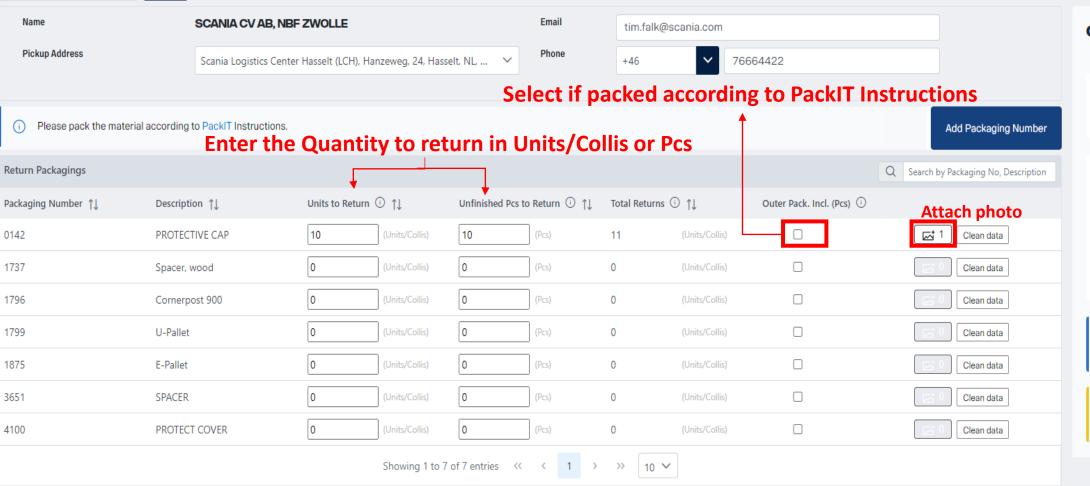

**ORDER SPECS** Load Volume (m3) Load Meter (m) Weight (kg) Number of Trucks 0.03 trucks

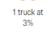

Load per truck guide

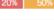

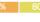

One of the trucks is at less than 80% of its full capacity.

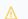

Please keep the order under 1 truck.

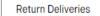

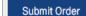

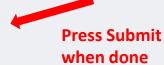

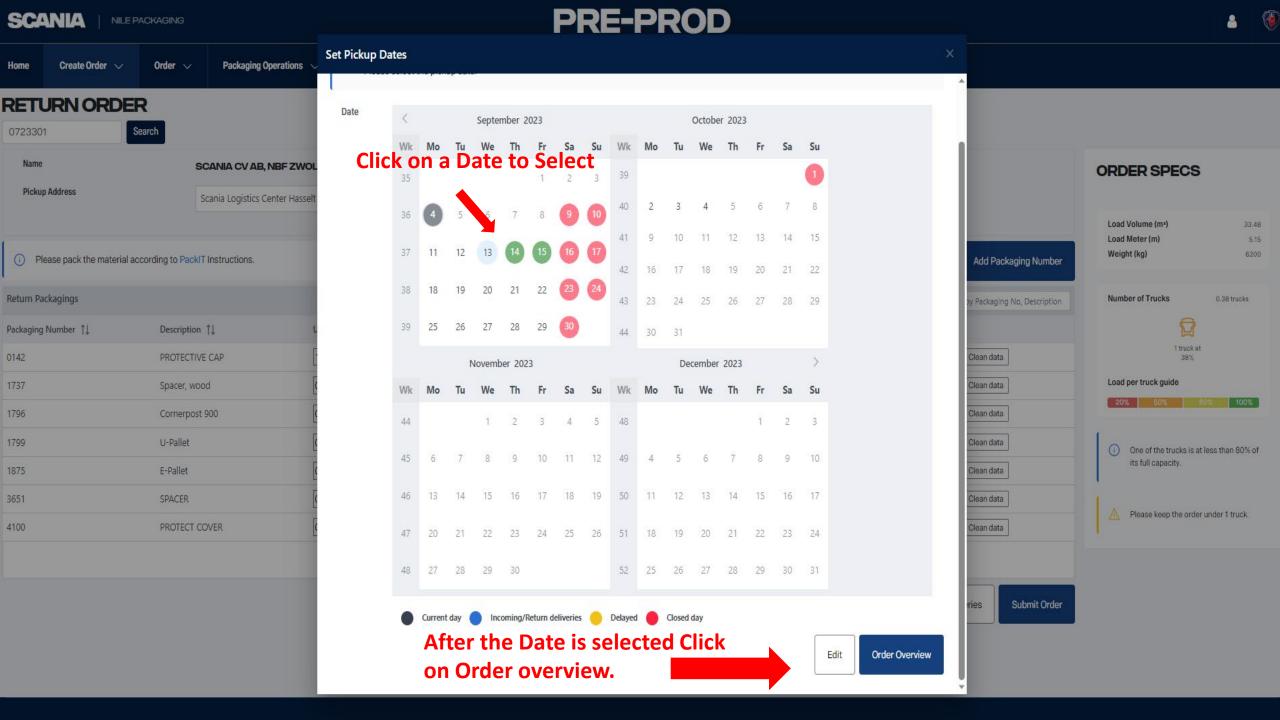

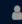

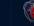

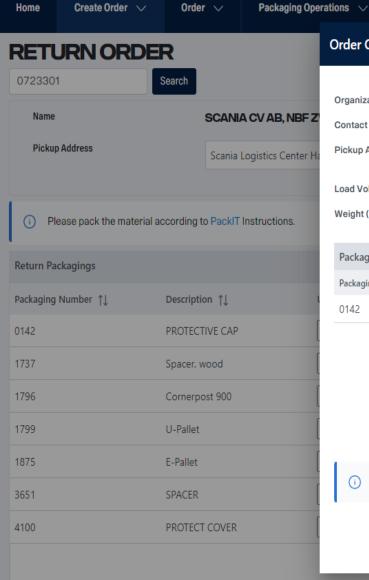

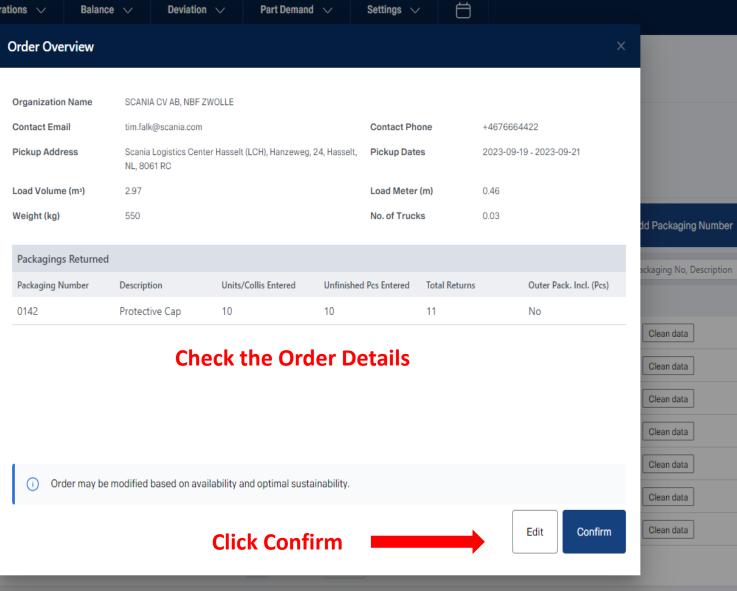

**ORDER SPECS** Load Volume (m3) 2.97 0.46 Load Meter (m) 550 Weight (kg) **Number of Trucks** 0.03 trucks 1 truck at 3% Load per truck guide (i) One of the trucks is at less than 80% of its full capacity. Please keep the order under 1 truck.

Return Deliveries

**Submit Order** 

# PRE-PROD

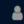

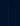

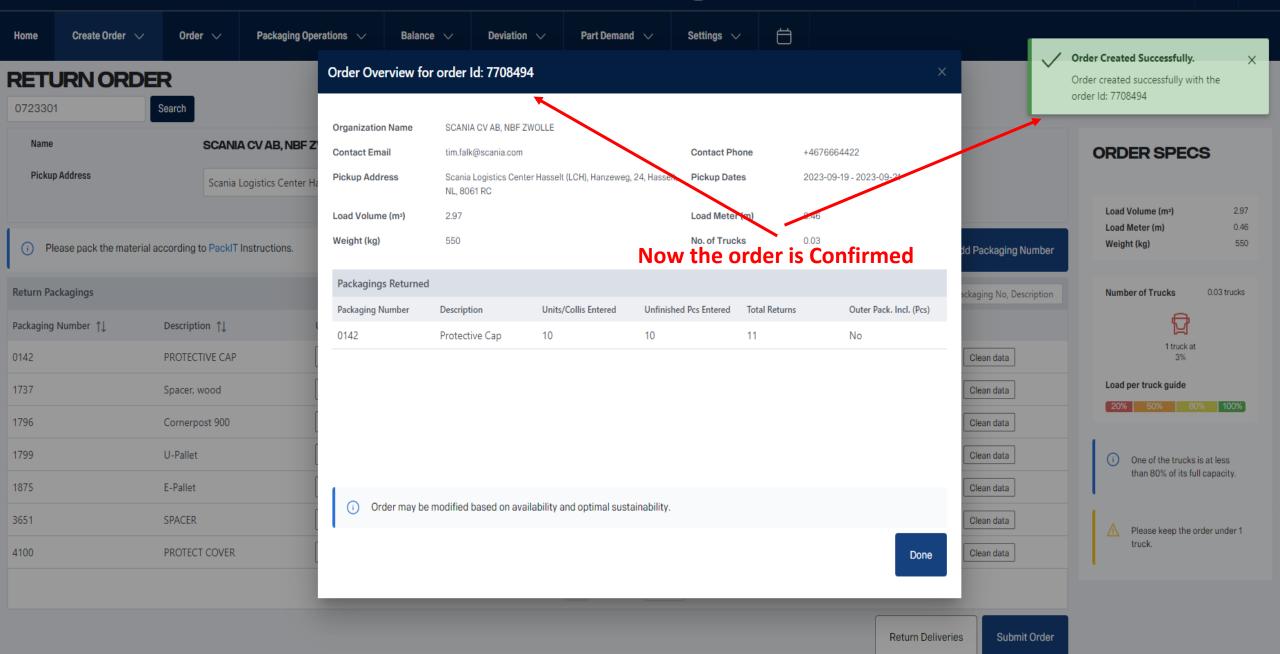

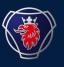

2023-09

# NILE FIND ORDER USER MANUAL

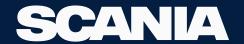

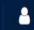

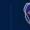

# 3

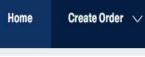

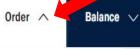

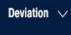

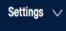

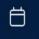

# Calendar

Change Order Supplier

|   |    |    |        | FI | nd Orde | er |    |  |
|---|----|----|--------|----|---------|----|----|--|
| < |    | S  | eptemb |    | 3       |    | >  |  |
| W | Mo | To | Wo     | Th | Er.     | 5- | Su |  |

| VVK | IVIO | Iu | we | 111 | - 11 | Ja | Su |
|-----|------|----|----|-----|------|----|----|
| 35  |      |    |    |     | 1    | 2  | 3  |
| 36  | 4    | 5  | 6  | 7   | 8    | 9  | 10 |
| 37  | 11   | 12 | 13 | 14  | 15   | 16 | 17 |
| 38  | 18   | 19 | 20 | 21  | 22   | 23 | 24 |
| 39  | 25   | 26 | 27 | 28  | 29   | 30 |    |
|     |      |    |    |     |      |    |    |

| Reminder for Stock Taking |   |  |  |  |  |  |  |  |
|---------------------------|---|--|--|--|--|--|--|--|
| Date                      |   |  |  |  |  |  |  |  |
| 20 June 2023              |   |  |  |  |  |  |  |  |
| 28 August 2023            | • |  |  |  |  |  |  |  |
|                           |   |  |  |  |  |  |  |  |

20 September 2023

# Information

Incoming Orders

| Date              | Order Number | Status   |
|-------------------|--------------|----------|
| 04 September 2023 | 7708289      | Created  |
| 08 September 2023 | 7708502      | Released |
| 11 September 2023 | 7708504      | Released |
| 12 September 2023 | 7708421      | Created  |
| 12 September 2023 | 7708516      | Created  |
|                   |              |          |

# Return Orders

| Date              | Order Number | Status    |
|-------------------|--------------|-----------|
| 05 September 2023 | 7708154      | Created   |
| 11 September 2023 | 7708235      | Created   |
| 12 September 2023 | 5550631      | Picked Up |
| 13 September 2023 | 7708250      | Created   |
| 13 September 2023 | 7708349      | Created   |

# Deviations

# News

# **Testing**

11 September 2023

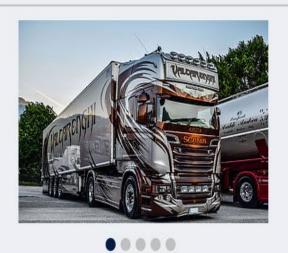

# Test\_Upload Computer

10 September 2023

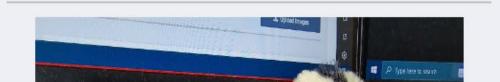

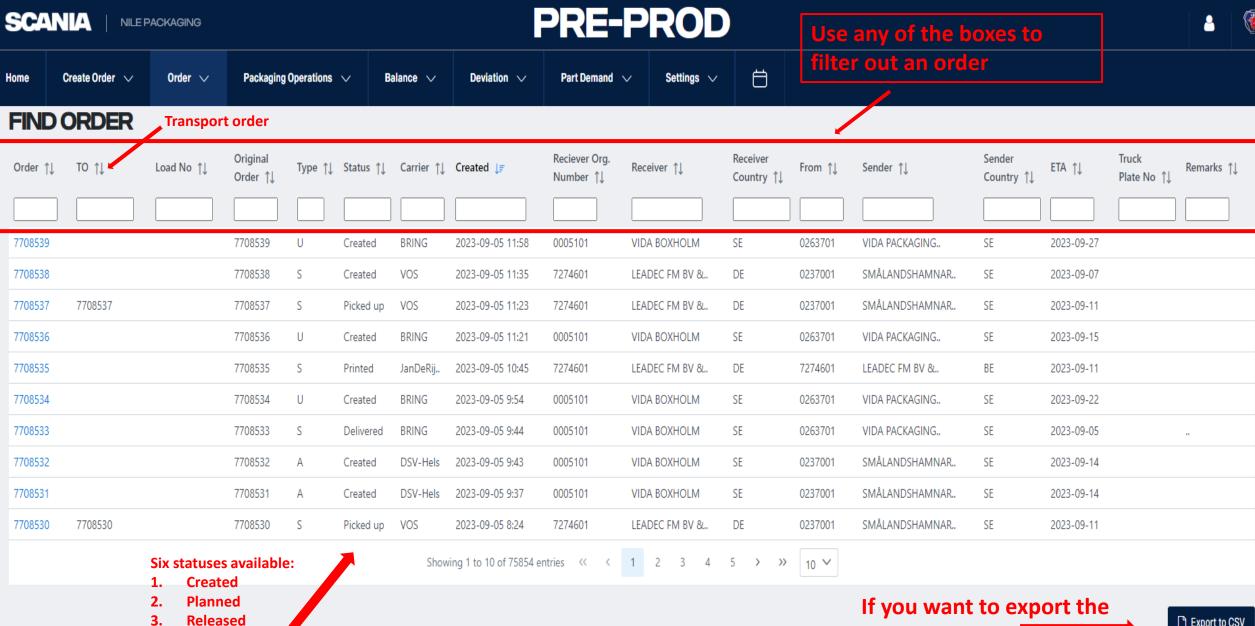

**Printed** Picked up **Delivered** 

file press here

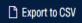

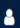

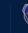

| Home     | Create Order 🗸 | Order ∨    | Packaging            | Operations | ∨ B       | alance 🗸   | Deviation $\vee$                      | Part Demand                | ✓ Settings ✓   | Ö                      |         |                |                      |            |                      |            |
|----------|----------------|------------|----------------------|------------|-----------|------------|---------------------------------------|----------------------------|----------------|------------------------|---------|----------------|----------------------|------------|----------------------|------------|
| FIND     | ORDER          |            |                      |            |           |            |                                       |                            |                |                        |         |                |                      |            |                      |            |
| Order ↑↓ | , то ↑↓        | Load No ↑↓ | Original<br>Order ↑↓ | Type ↑↓    | Status ↑↓ | Carrier ↑↓ | Created ↓ <del></del> <u></u> <u></u> | Reciever Org.<br>Number ↑↓ | Receiver ↑↓    | Receiver<br>Country ↑↓ | From ↑↓ | Sender ↑↓      | Sender<br>Country ↑↓ | ETA ↑↓     | Truck<br>Plate No ↑↓ | Remarks ↑↓ |
|          |                |            |                      |            |           |            |                                       |                            |                |                        |         |                |                      |            |                      |            |
| 7708539  |                |            | 7708539              | U          | Created   | BRING      | 2023-09-05 11:58                      | 0005101                    | VIDA BOXHOLM   | SE                     | 0263701 | VIDA PACKAGING | SE                   | 2023-09-27 |                      |            |
| 7708538  |                |            | 7708538              | S          | Created   | VOS        | 2023-09-05 11:35                      | 7274601                    | LEADEC FM BV & | DE                     | 0237001 | SMÅLANDSHAMNAR | SE                   | 2023-09-07 |                      |            |
| 7708537  | 7708537        |            | 7708537              | S          | Picked up | VOS        | 2023-09-05 11:23                      | 7274601                    | LEADEC FM BV & | DE                     | 0237001 | SMÅLANDSHAMNAR | SE                   | 2023-09-11 |                      |            |
| 7708536  |                |            | 7708536              | U          | Created   | BRING      | 2023-09-05 11:21                      | 0005101                    | VIDA BOXHOLM   | SE                     | 0263701 | VIDA PACKAGING | SE                   | 2023-09-15 |                      |            |
| 7708535  |                |            | 7708535              | S          | Printed   | JanDeRij   | 2023-09-05 10:45                      | 7274601                    | LEADEC FM BV & | DE                     | 7274601 | LEADEC FM BV & | BE                   | 2023-09-11 |                      |            |
| 7708534  |                |            | 7708534              | U          | Created   | BRING      | 2023-09-05 9:54                       | 0005101                    | VIDA BOXHOLM   | SE                     | 0263701 | VIDA PACKAGING | SE                   | 2023-09-22 |                      |            |
| 7708533  |                |            | 7708533              | S          | Delivered | BRING      | 2023-09-05 9:44                       | 0005101                    | VIDA BOXHOLM   | SE                     | 0263701 | VIDA PACKAGING | SE                   | 2023-09-05 |                      |            |
| 7708532  |                |            | 7708532              | Α          | Created   | DSV-Hels   | 2023-09-05 9:43                       | 0005101                    | VIDA BOXHOLM   | SE                     | 0237001 | SMÅLANDSHAMNAR | SE                   | 2023-09-14 |                      |            |
| 7708531  |                |            | 7708531              | А          | Created   | DSV-Hels   | 2023-09-05 9:37                       | 0005101                    | VIDA BOXHOLM   | SE                     | 0237001 | SMÅLANDSHAMNAR | SE                   | 2023-09-14 |                      |            |
| 7708530  | 7708530        |            | 7708530              | S          | Picked up | VOS        | 2023-09-05 8:24                       | 7274601                    | LEADEC FM BV & | DE                     | 0237001 | SMÅLANDSHAMNAR | SE                   | 2023-09-11 |                      |            |
|          |                |            |                      |            |           | Show       | ving 1 to 10 of 75854 er              | ntries ‹‹ ‹                | 1 2 3 4        | 5 <b>&gt; &gt;</b>     | 10 💙    |                |                      |            |                      |            |

If you click on an order you will reach the "Change order" window

Export to CSV

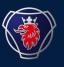

2023-09

# NILE CHANGE ORDER USER MANUAL

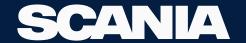

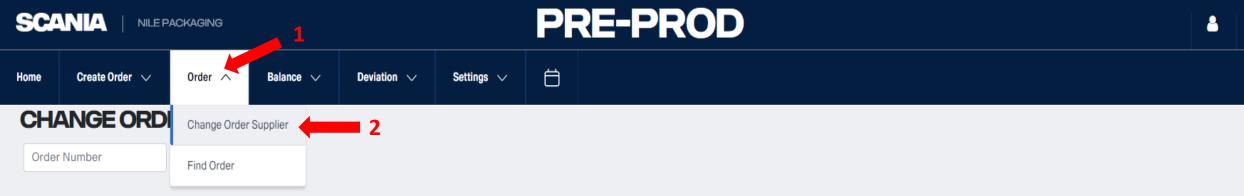

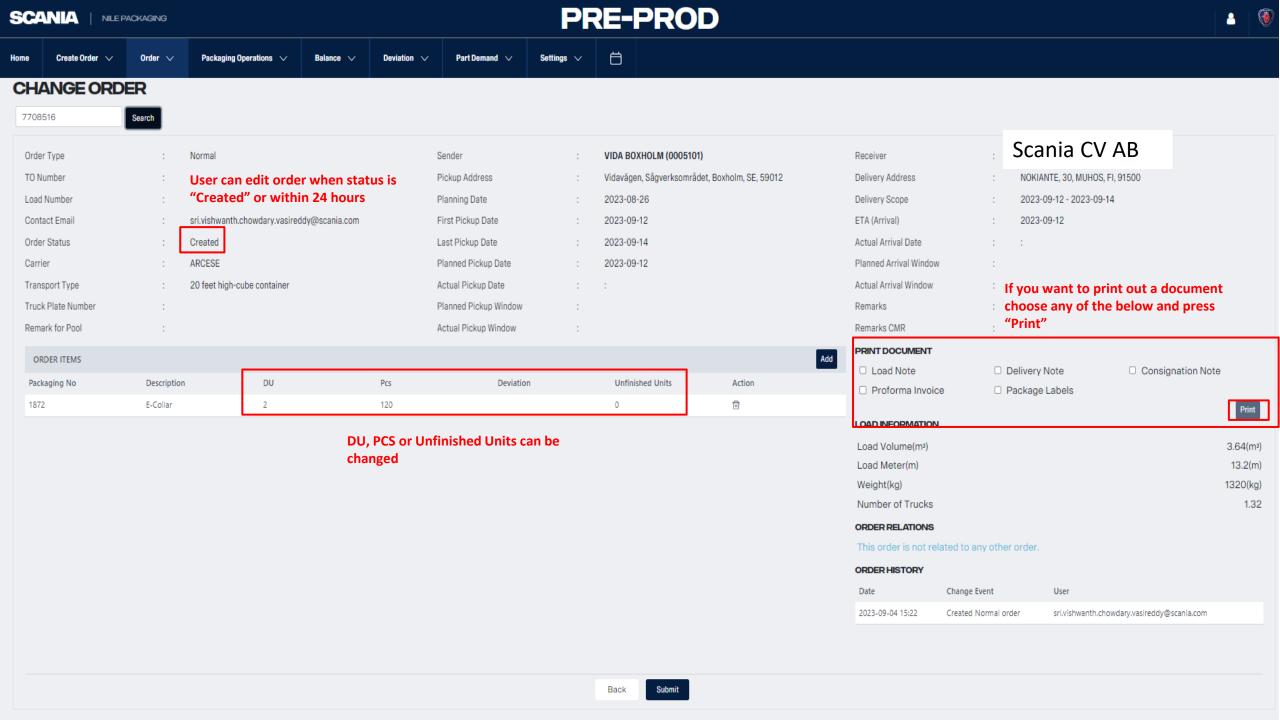

 $\Box$ 

3.64(m3)

13.2(m)

1320(kg)

1.32

# **CHANGE ORDER**

7708516 Search

Order Type TO Number

Load Number sri.vishwanth.chowdary.vasireddy@scania.com Contact Email

Order Status Created

Carrier ARCESE

Transport Type

Truck Plate Number

Remark for Pool

ORDER ITEMS

Packaging No

1872

Description

E-Collar

Normal

Packaging Operations 🔍

20 feet high-cube container

DU

2

Sender

Pcs

120

Pickup Address Planning Date

First Pickup Date

2023-09-12

Last Pickup Date Planned Pickup Date

Actual Pickup Date Planned Pickup Window

Deviation

Actual Pickup Window

VIDA BOXHOLM (0005101)

Vidavägen, Sågverksområdet, Boxholm, SE, 59012

2023-08-26

2023-09-14

Unfinished Units

0

2023-09-12

If you want to add an item press Remarks

the "Add" button

PRINT DOCUMENT

Remarks CMR

Receiver

Delivery Address

Delivery Scope

Actual Arrival Date

Planned Arrival Window Actual Arrival Window

ETA (Arrival)

☐ Load Note

Delivery Note

☐ Consignation Note

Scania CV AB

NOKIANTE, 30, MUHOS, FI, 91500

2023-09-12 - 2023-09-14

2023-09-12

□ Proforma Invoice Package Labels

LOAD INFORMATION

Add

Load Meter(m) Weight(kg)

Load Volume(m3)

Number of Trucks

ORDER RELATIONS

This order is not related to any other order.

Change Event

### ORDER HISTORY

| Date             | Change Event         | 0361                                        |
|------------------|----------------------|---------------------------------------------|
| 2023-09-04 15:22 | Created Normal order | sri.vishwanth.chowdary.vasireddy@scania.com |

If you want to delete an item press the trash bin

Action

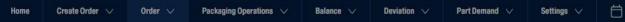

### **CHANGE ORDER**

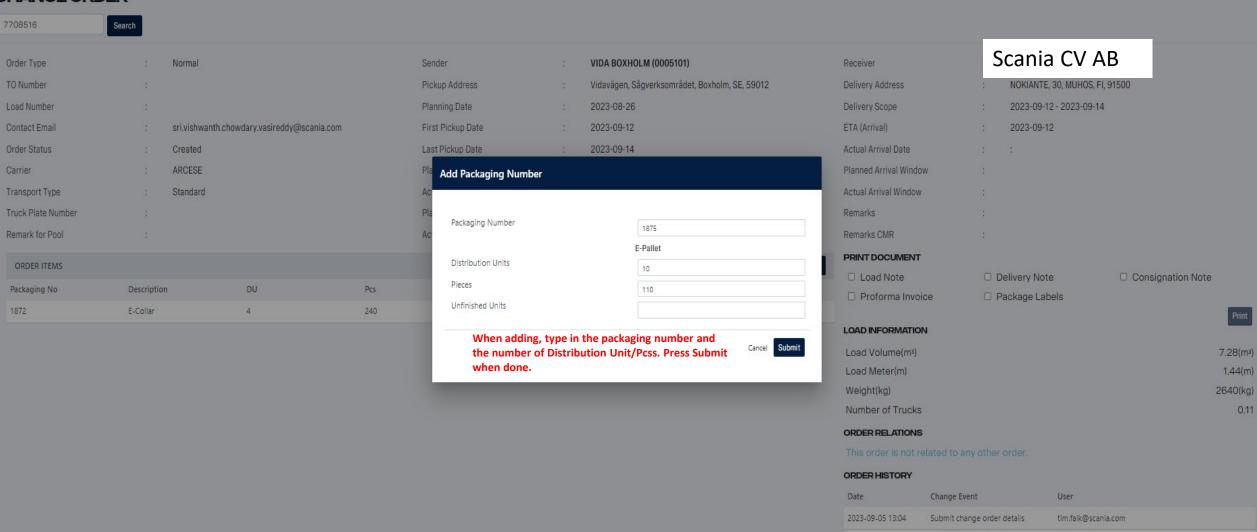

2023-09-04 15:22

Created Normal order

sri,vishwanth.chowdary.vasireddy@scania.com

Ö

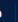

0.26

## **CHANGE ORDER**

Create Order V

Order 🗸

Packaging Operations V

sri.vishwanth.chowdary.vasireddy@scania.com

DU

4

10

Normal

7708516 Search

Order Type

TO Number

Load Number Contact Email

Order Status Created Carrier ARCESE

Transport Type Standard

Description

E-Collar

E-Pallet

Remark for Pool

Truck Plate Number

ORDER ITEMS

Packaging No

1872

1875

Sender VIDA BOXHOLM (0005101)

Vidavägen, Sågverksområdet, Boxholm, SE, 59012 Pickup Address

2023-09-12

Unfinished Units

2023-08-26 Planning Date 2023-09-12

First Pickup Date Last Pickup Date 2023-09-14

Actual Pickup Date

Planned Pickup Window

Actual Pickup Window

Deviation

Planned Pickup Date

Pcs

240

110

Part Demand ∨

Scania CV AB Receiver

Delivery Address NOKIANTE, 30, MUHOS, FI, 91500

2023-09-12 - 2023-09-14 Delivery Scope

2023-09-12 ETA (Arrival)

Actual Arrival Date

Planned Arrival Window

Actual Arrival Window

Remarks

Remarks CMR

PRINT DOCUMENT

 Load Note Delivery Note

Consignation Note

 Proforma Invoice Package Labels

LOAD INFORMATION

Load Volume(m3) Load Meter(m)

Weight(kg)

Number of Trucks

19.98(m3) 3.51(m)

5280(kg)

ORDER RELATIONS

This order is not related to any other order.

### ORDER HISTORY

| Date             | Change Event                | User                                        |
|------------------|-----------------------------|---------------------------------------------|
| 2023-09-05 13:04 | Submit change order details | tim.falk@scania.com                         |
| 2023-09-04 15:22 | Created Normal order        | sri.vishwanth.chowdary.vasireddy@scania.com |

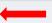

Action

Back

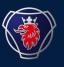

2023-09

# NILE BALANCE USER MANUAL

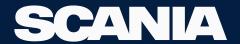

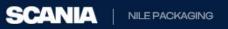

Create Order 🗸

# **PRE-PROD**

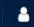

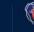

# Calendar

Balance

Order V

Settings V

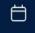

Home

| <  |    | S  | eptemb | oer 202 | 23 |    | >  |
|----|----|----|--------|---------|----|----|----|
| Wk | Мо | Tu | We     | Th      | Fr | Sa | Su |
| 35 |    |    |        |         | 1  | 2  | 3  |
| 36 | 4  | 5  | 6      | 7       | 8  | 9  | 10 |
| 37 | 11 | 12 | 13     | 14      | 15 | 16 | 17 |
| 38 | 18 | 19 | 20     | 21      | 22 | 23 | 24 |
| 39 | 25 | 26 | 27     | 28      | 29 | 30 |    |

# Supplier Balance

# nation 2 Manual Dispatch Order

**Deviation**  $\vee$ 

# ing Orders

| Date              | Order Number | Status   |
|-------------------|--------------|----------|
| 04 September 2023 | 7708289      | Created  |
| 08 September 2023 | 7708502      | Released |
| 11 September 2023 | 7708504      | Released |
| 12 September 2023 | 7708421      | Created  |
| 12 September 2023 | 7708516      | Created  |
|                   |              |          |

### **Return Orders**

| Date              | Order Number | Status    |
|-------------------|--------------|-----------|
| 05 September 2023 | 7708154      | Created   |
| 11 September 2023 | 7708235      | Created   |
| 12 September 2023 | 5550631      | Picked Up |
| 13 September 2023 | 7708250      | Created   |
| 13 September 2023 | 7708349      | Created   |

### News

### Testing

11 September 2023

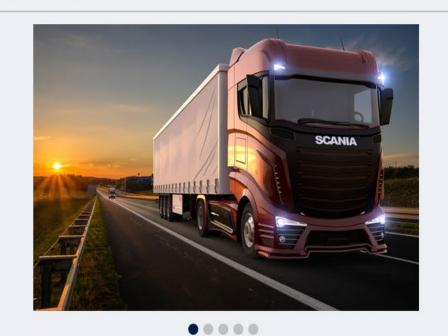

# Reminder for Stock Taking

### Date

20 June 2023

28 August 2023

20 September 2023

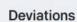

| Date              | Deviation ID | Status  |  |
|-------------------|--------------|---------|--|
| 07 September 2023 | 8402         | Created |  |
| 07 September 2023 | 8354         | Created |  |
| 04 September 2023 | 8155         | Created |  |

### Test\_Upload Computer

10 September 2023

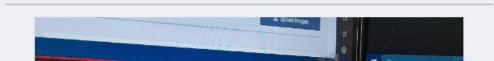

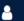

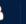

| Home | Create Order 🗸 | Order 🗸 | Packaging Operations $$ | Balance 🗸 | Deviation 🗸 | Part Demand 🗸 | Settings ∨ | Ö |
|------|----------------|---------|-------------------------|-----------|-------------|---------------|------------|---|
|------|----------------|---------|-------------------------|-----------|-------------|---------------|------------|---|

# **BALANCE**

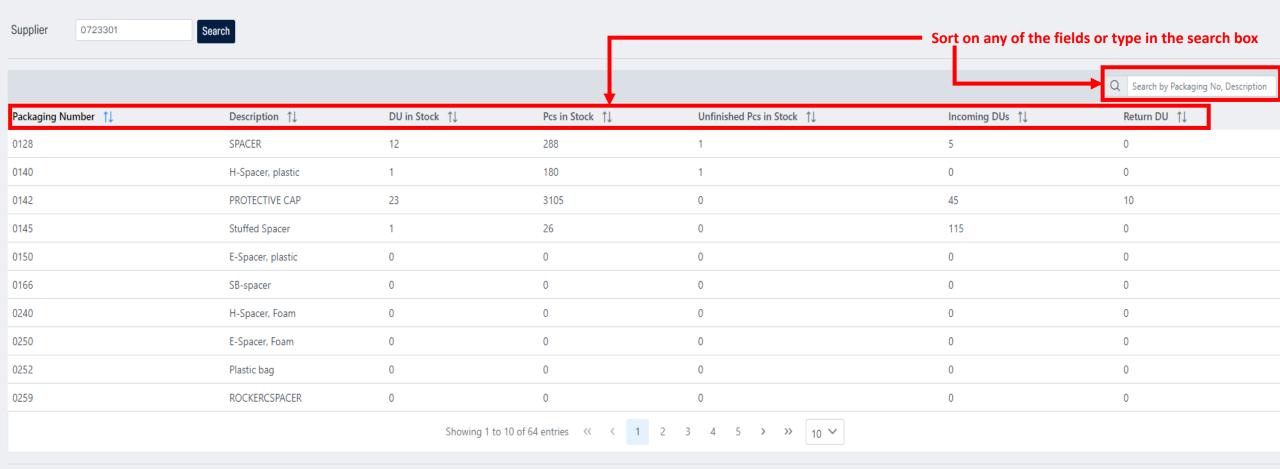

If you want to export to CSV press "Export Data"

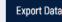

# NILE PACKAGING

Create Order 🗸

Order 🗸

Search

# **PRE-PROD**

Part Demand 🗸

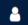

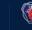

|                     | <br> |  |
|---------------------|------|--|
| $\mathbf{D}\Lambda$ |      |  |
|                     |      |  |

Supplier 0723301

Balance V

**Deviation**  $\vee$ 

Packaging Operations 🗸

Ħ

Settings  $\vee$ 

|                    |                   |                |                 |                            |                 | Q Search by Packaging No, Description |
|--------------------|-------------------|----------------|-----------------|----------------------------|-----------------|---------------------------------------|
| Packaging Number 1 | Description ↑↓    | DU in Stock ↑↓ | Pcs in Stock ↑↓ | Unfinished Pcs in Stock ↑↓ | Incoming DUs ↑↓ | Return DU ↑↓                          |
| 0128               | SPACER            | 12             | 288             | 1                          | 5               | 0                                     |
| 0140               | H-Spacer, plastic | 1              | 180             | 1                          | 0               | 0                                     |
| 0142               | PROTECTIVE CAP    | 23             | 3105            | 0                          | 45              | 10                                    |
| 0145               | Stuffed Spacer    | 1              | 26              | 0                          | 115             | 0                                     |
| 0150               | E-Spacer, plastic | 0              | 0               | 0                          | 0               | 0                                     |
| 0166               | SB-spacer         | 0              | 0               | 0                          | 0               | 0                                     |
| 0240               | H-Spacer, Foam    | 0              | 0               | 0                          | 0               | 0                                     |
| 0250               | E-Spacer, Foam    | 0              | 0               | 0                          | 0               | 0                                     |
| 0252               | Plastic bag       | 0              | 0               | 0                          | 0               | 0                                     |
| 0259               | ROCKERCSPACER     | 0              | 0               | 0                          | 0               | 0                                     |
|                    |                   |                |                 |                            |                 |                                       |

Showing 1 to 10 of 64 entries << < 1 2 3 4 5 > >> 10 V

Edit Balance Save

Export Data

If you wish to edit your balance press the edit balance button

Packaging Operations ~

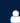

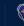

BALANCE

Supplier 0723301

Create Order 🗸

Order 🗸

Search

ance V

Deviation  $\,\,\,\,\,\,\,\,\,\,\,\,\,\,\,\,\,$ 

Part Demand 🗸

Settings \

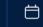

|                     |                   |                          |                 |                                         |                 | Q Search by Packaging No, Description |
|---------------------|-------------------|--------------------------|-----------------|-----------------------------------------|-----------------|---------------------------------------|
| Packaging Number ↑↓ | Description ↑↓    | DU in Stock ↑↓           | Pcs in Stock ↑↓ | Unfinished Pcs in Stock ↑↓              | Incoming DUs ↑↓ | Return DU ↑↓                          |
| 0128                | SPACER            | 12                       | 288             | 1                                       | 5               | 0                                     |
| 0140                | H-Spacer, plastic | 1                        | 180             | 1                                       | 0               | 0                                     |
| 0142                | PROTECTIVE CAP    | 23                       | 3105            | 0                                       | 45              | 10                                    |
| 0145                | Stuffed Spacer    | 1                        | 26              | 0                                       | 115             | 0                                     |
| 0150                | E-Spacer, plastic | 0                        | 0               | 0                                       | 0               | 0                                     |
| 0166                | SB-spacer         | 0                        | 0               | 0                                       | 0               | 0                                     |
| 0240                | H-Spacer, Foam    | 0                        | 0               | 0                                       | 0               | 0                                     |
| 0250                | E-Spacer, Foam    | 0                        | 0               | 0                                       | 0               | 0                                     |
| 0252                | Plastic bag       | 0                        | 0               | 0                                       | 0               | 0                                     |
| 0259                | ROCKERCSPACER     | 0                        | 0               | 0                                       | 0               | 0                                     |
|                     |                   | Showing 1 to 10 of 64 en | tries << 1 2 3  | 4 5 <b>&gt; &gt;&gt;</b> 10 <b>&gt;</b> |                 |                                       |

Cancel Save

Change the DU or Unfinished stock. Press Save when done

Export Data

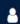

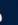

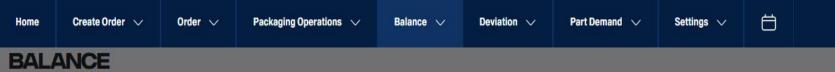

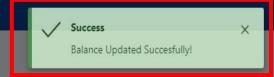

Search Supplier

# Now the Balance is updated

|                                                        |                   |                |                 |                            |                 | Q Search by Packaging No, Description |
|--------------------------------------------------------|-------------------|----------------|-----------------|----------------------------|-----------------|---------------------------------------|
| Packaging Number ↑↓                                    | Description ↑↓    | DU in Stock ↑↓ | Pcs in Stock ↑↓ | Unfinished Pcs in Stock ↑↓ | Incoming DUs ↑↓ | Return DU ↑↓                          |
| 0128                                                   | SPACER            | 13             | 312             | 4                          | 5               | Ö                                     |
| 0140                                                   | H-Spacer, plastic | 1              | 180             | 1                          | 0               | 0                                     |
| 0142                                                   | PROTECTIVE CAP    | 23             | 3105            | 0                          | 45              | 10                                    |
| 0145                                                   | Stuffed Spacer    | 1              | 26              | 0                          | 115             | 0                                     |
| 0150                                                   | E-Spacer, plastic | 0              | 0               | 0                          | 0               | Ö                                     |
| 0166                                                   | SB-spacer         | 0              | 0               | /0                         | 0               | 0                                     |
| 0240                                                   | H-Spacer, Foam    | 0              | 0               | 0                          | 0               | Ö                                     |
| 0250                                                   | E-Spacer, Foam    | 0              | 0               | 0                          | 0               | 0                                     |
| 0252                                                   | Plastic bag       | 0              | 0               | 0                          | 0               | Ö                                     |
| 0259                                                   | ROCKERCSPACER     | 0              | 0               | 0                          | 0               | 0                                     |
| Showing 1 to 10 of 64 entries << < 1 2 3 4 5 > >> 10 V |                   |                |                 |                            |                 |                                       |

Edit Balance Save

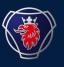

2023-09

# NILE CREATE DEVIATION USER MANUAL

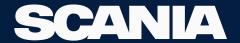

Create Order V

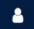

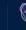

# Calendar

Home

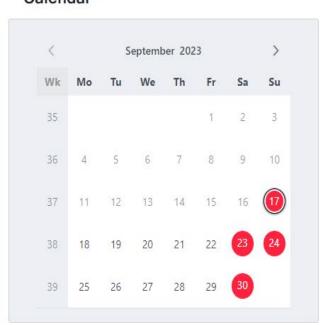

Order V

Balance V

# Reminder for Stock Taking

### Date

20 June 2023

28 August 2023

20 September 2023

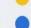

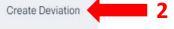

Settings V

| View Deviation    |              |          |
|-------------------|--------------|----------|
| Date              | Order Number | Status   |
| 04 September 2023 | 7708289      | Created  |
| 08 September 2023 | 7708502      | Released |
| 11 September 2023 | 7708504      | Released |
| 12 September 2023 | 7708421      | Created  |
| 12 September 2023 | 7708516      | Created  |

# **Return Orders**

Deviation

| Date              | Order Number | Status    |  |
|-------------------|--------------|-----------|--|
| 05 September 2023 | 7708154      | Created   |  |
| 11 September 2023 | 7708235      | Created   |  |
| 12 September 2023 | 5550631      | Picked Up |  |
| 13 September 2023 | 7708250      | Created   |  |
| 13 September 2023 | 7708349      | Created   |  |

### Deviations

| Date              | Deviation ID | Status  |  |
|-------------------|--------------|---------|--|
| 07 September 2023 | 8402         | Created |  |
| 07 September 2023 | 8354         | Created |  |
| 04 September 2023 | 8155         | Created |  |

### News

### **Testing**

11 September 2023

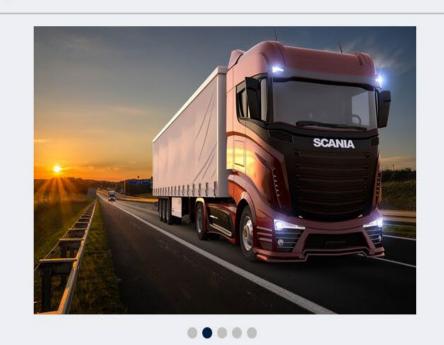

### Test\_Upload Computer

10 September 2023

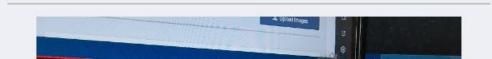

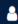

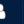

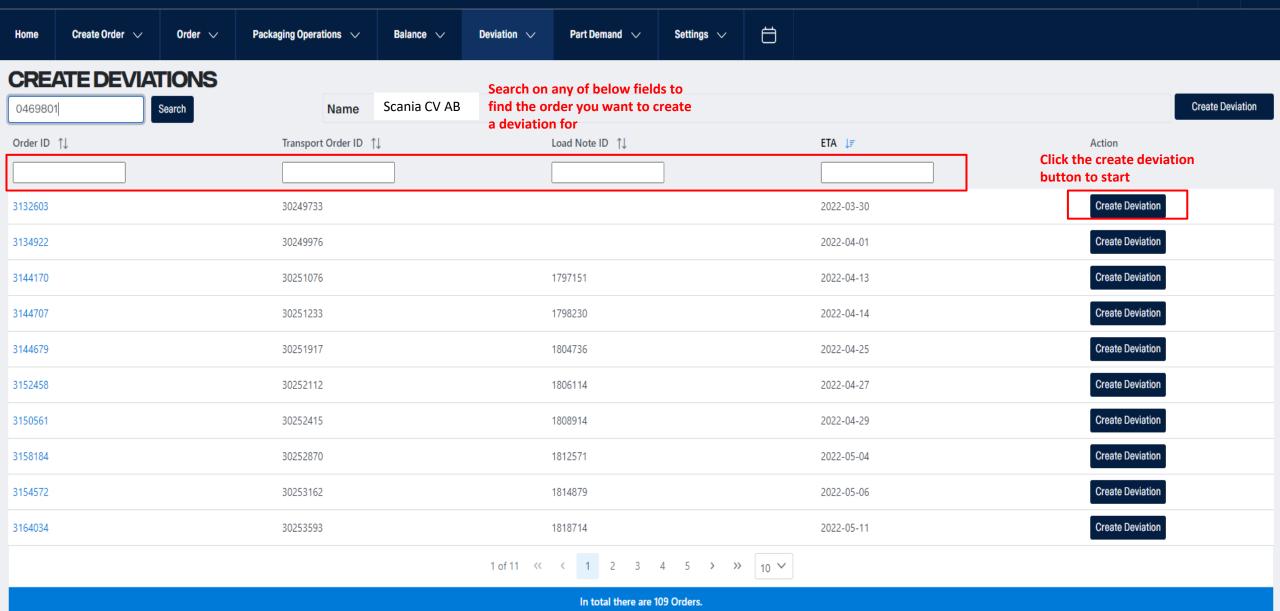

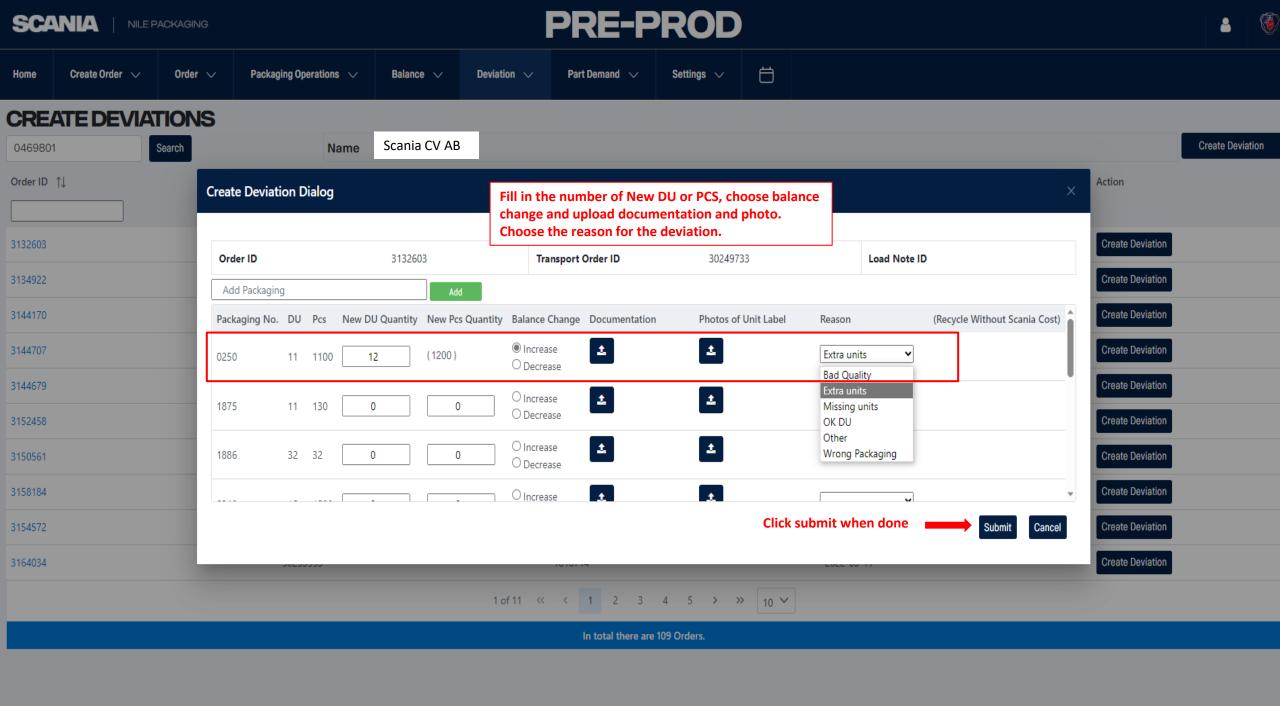

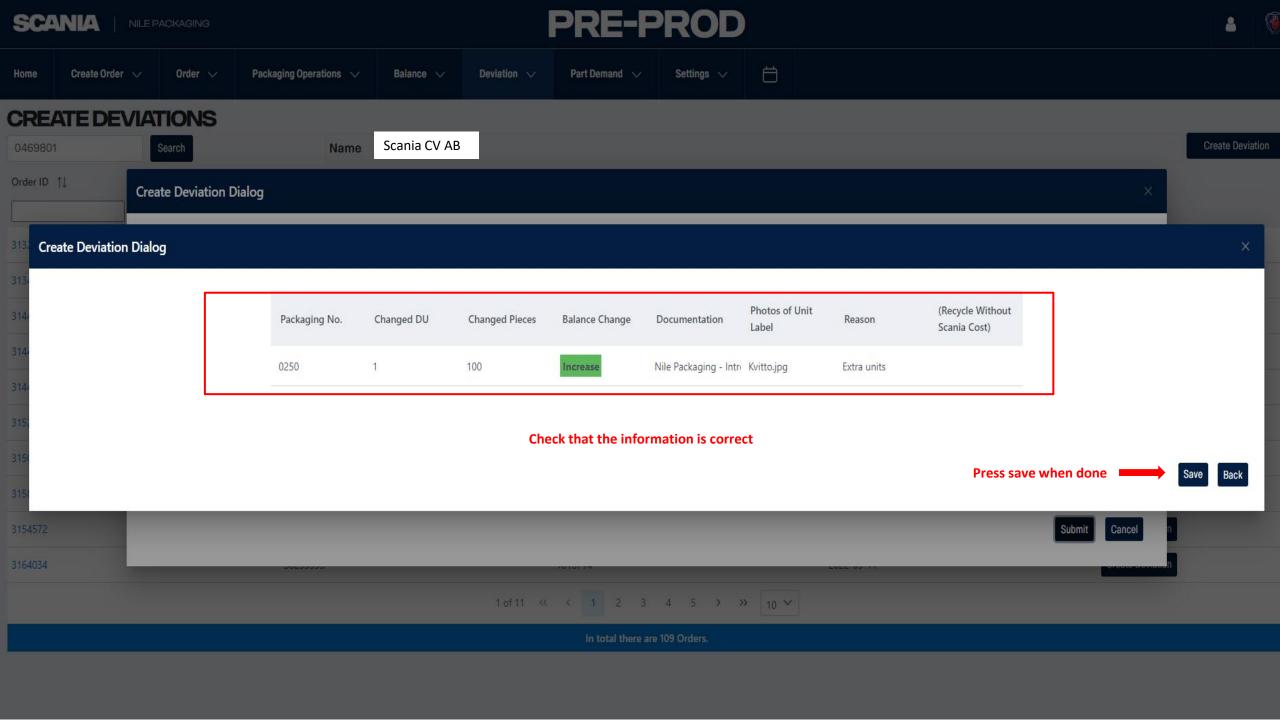

In total there are 109 Orders.

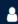

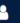

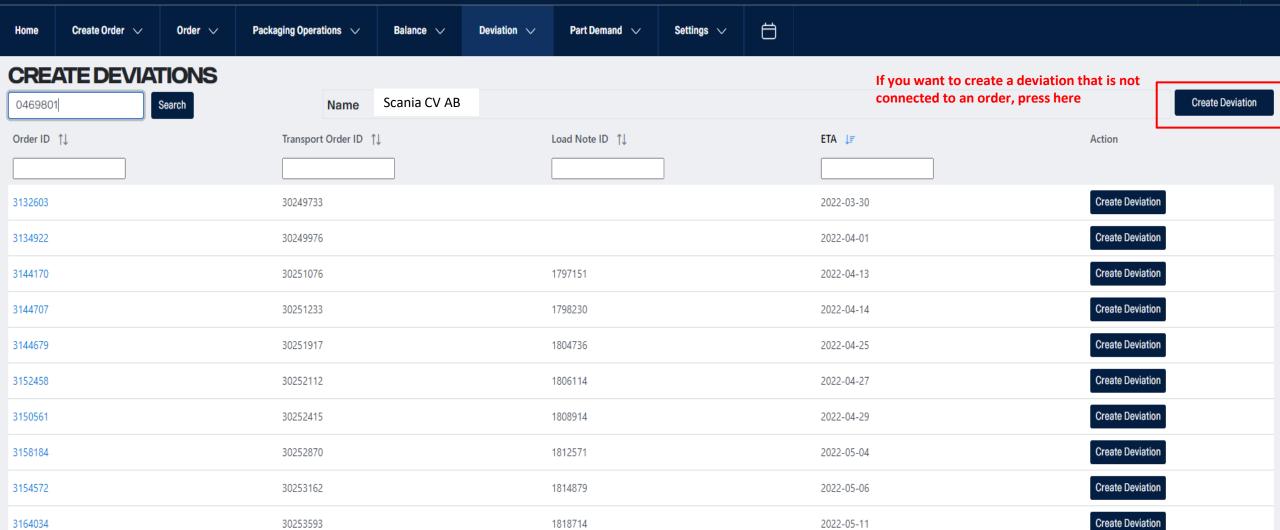

1 of 11 « ( 1 2 3 4 5 **> »** 10 **>** 

Create Order 🗸

# PRE-PROD

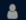

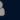

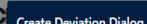

Home

Order 🗸 Packaging Operations 🗸 Balance V

Deviation  $\vee$ 

Part Demand 🗸

Settings  $\vee$ 

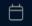

# Create Deviation Dialog

Fill in the number of Deviation DU or PCS, choose balance change and upload documentation and photo. Choose the reason for the deviation.

| Ord | Packaging No. | Deviating Distribution Unit Quantity | Deviating Pieces Quantity | Balance change         | Documentation             | Photos of Unit Label | Reason        | (Recycle Without Scania Cost) |
|-----|---------------|--------------------------------------|---------------------------|------------------------|---------------------------|----------------------|---------------|-------------------------------|
| 313 | 0140          | ( 0.1 )                              | 10                        | ○ Increase<br>Decrease | Change order Manual.pptx, | Kvitto.jpg,          | Missing units |                               |
| 313 | 0145          | 0                                    | 0                         | O Increase O Decrease  | <b>±</b>                  | <b>±</b>             | •             |                               |
| 314 | 0150          | 0                                    | 0                         | O Increase O Decrease  | <b>±</b>                  | <b>±</b>             | •             |                               |
| 314 | 0166          | 0                                    | 0                         | O Increase O Decrease  | <b>±</b>                  | <b>±</b>             | •             |                               |
| 315 | 0192          | 0                                    | 0                         | O Increase O Decrease  | <b>±</b>                  | <b>±</b>             | •             |                               |
| 315 | 0240          | 0                                    | 0                         | O Increase O Decrease  | <b>±</b>                  | <b>±</b>             | •             |                               |
| 315 | 0242          | 0                                    | 0                         | O Increase O Decrease  | ±                         | ±                    | •             |                               |
| 316 | 0050          | ^                                    | ,                         | O Increase             |                           | ±                    |               |                               |

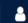

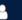

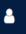

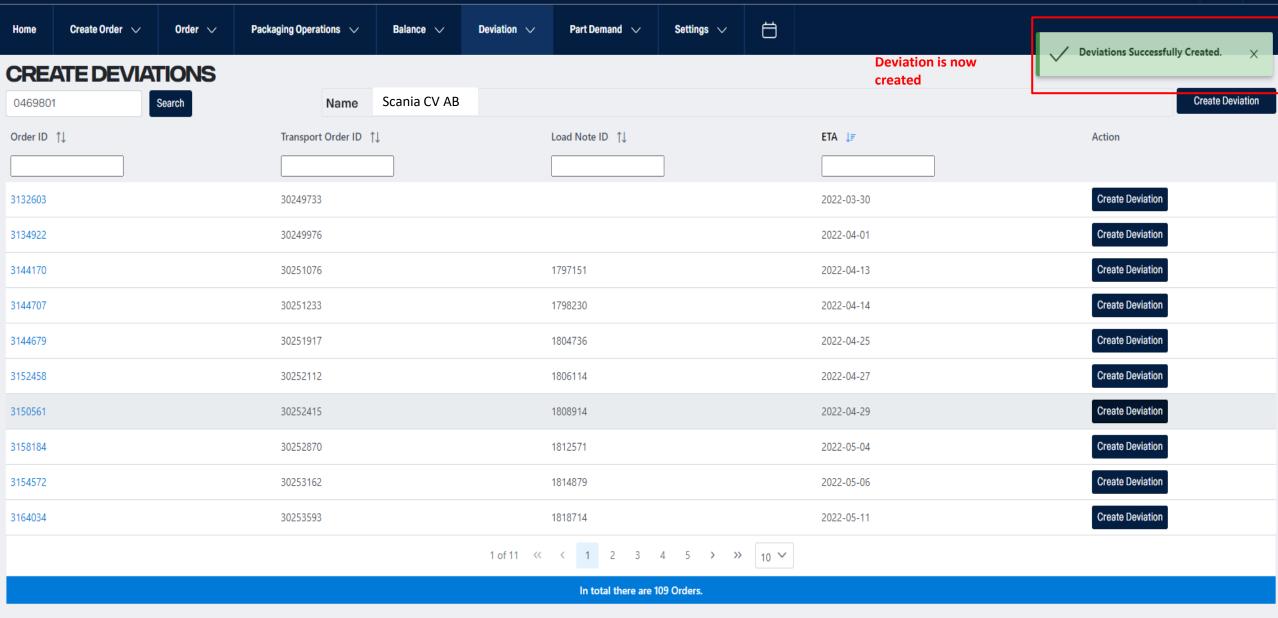

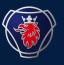

2023-09

# NILE VIEW DEVIATION USER MANUAL

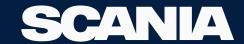

Create Order V

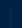

# Calendar

Home

| <  |    | S  | eptemb | er 202 | 3  |    | >  |
|----|----|----|--------|--------|----|----|----|
| Wk | Мо | Tu | We     | Th     | Fr | Sa | Su |
| 35 |    |    |        |        | 1  | 2  | 3  |
| 36 | 4  | 5  | 6      | 7      | 8  | 9  | 1( |
| 37 | 11 | 12 | 13     | 14     | 15 | 16 | 1  |
| 38 | 18 | 19 | 20     | 21     | 22 | 23 | 24 |
| 39 | 25 | 26 | 27     | 28     | 29 | 30 |    |

Order V

# Reminder for Stock Taking

### Date

20 June 2023

28 August 2023

20 September 2023

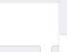

Balance V

# Create Deviation

Deviation

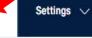

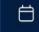

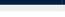

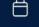

| View Deviation | 5 |  |
|----------------|---|--|
|                |   |  |

| Date              | Order Number | Status   |
|-------------------|--------------|----------|
| 04 September 2023 | 7708289      | Created  |
| 08 September 2023 | 7708502      | Released |
| 11 September 2023 | 7708504      | Released |
| 12 September 2023 | 7708421      | Created  |
| 12 September 2023 | 7708516      | Created  |

### **Return Orders**

| Date              | Order Number | Status    |
|-------------------|--------------|-----------|
| 05 September 2023 | 7708154      | Created   |
| 11 September 2023 | 7708235      | Created   |
| 12 September 2023 | 5550631      | Picked Up |
| 13 September 2023 | 7708250      | Created   |
| 13 September 2023 | 7708349      | Created   |

## Deviations

| Date              | Deviation ID | Status  |  |
|-------------------|--------------|---------|--|
| 07 September 2023 | 8402         | Created |  |
| 07 September 2023 | 8354         | Created |  |
| 04 September 2023 | 8155         | Created |  |

### News

## **Testing**

11 September 2023

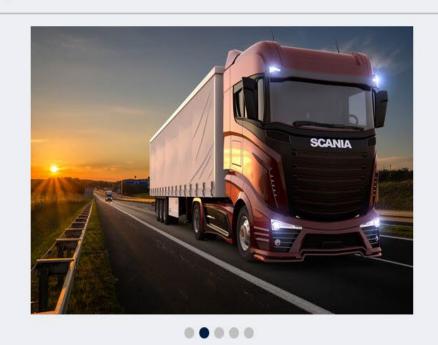

### Test\_Upload Computer

10 September 2023

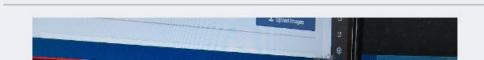

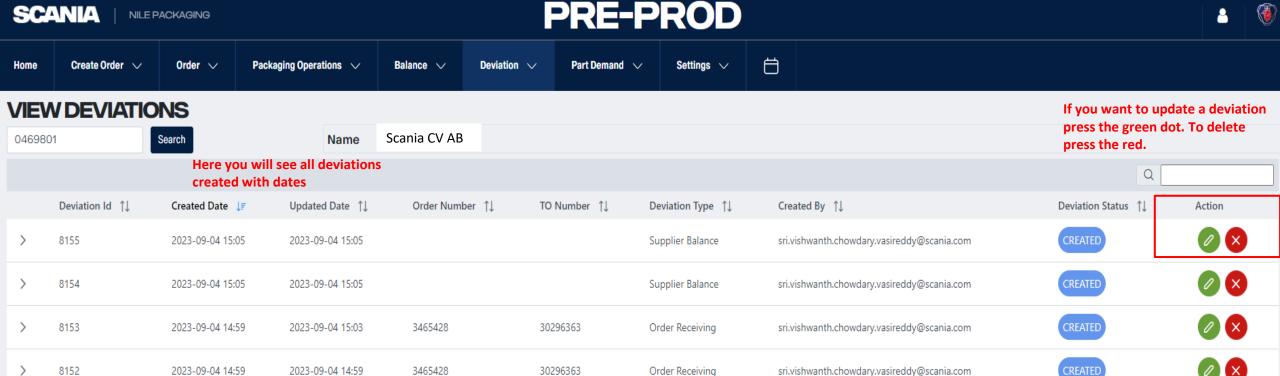

In total, there are 4 Orders.

1 > >> 5 \

1 of 1 << <

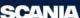

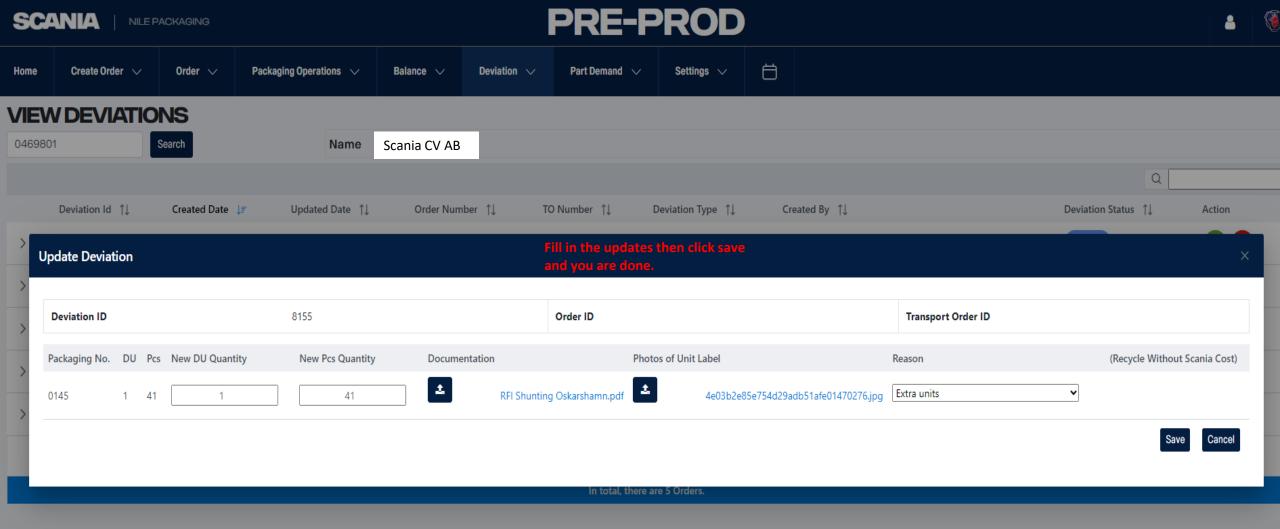

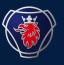

2023-11

# NILE MANUAL DISPATCH

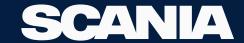

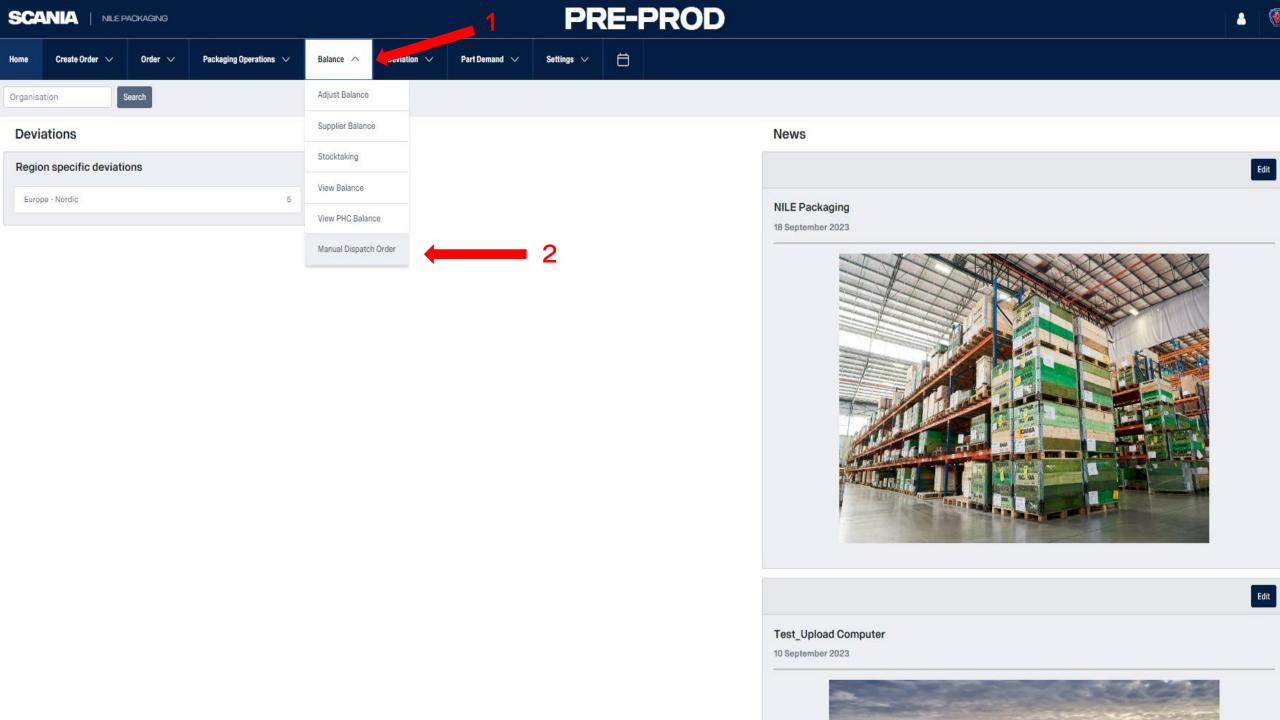

Home Create Order  $\vee$  Order  $\vee$  Packaging Operations  $\vee$  Balance  $\vee$  Deviation  $\vee$  Part Demand  $\vee$  Settings  $\vee$ 

# **CREATE DISPATCH**

Organisation Number Enter Organisation number

### Previous Orders

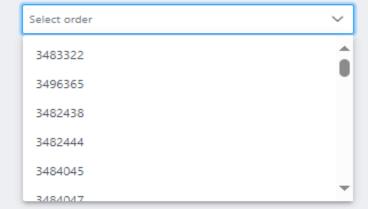

If you have previous dispatch order choose one in drop down to start editing

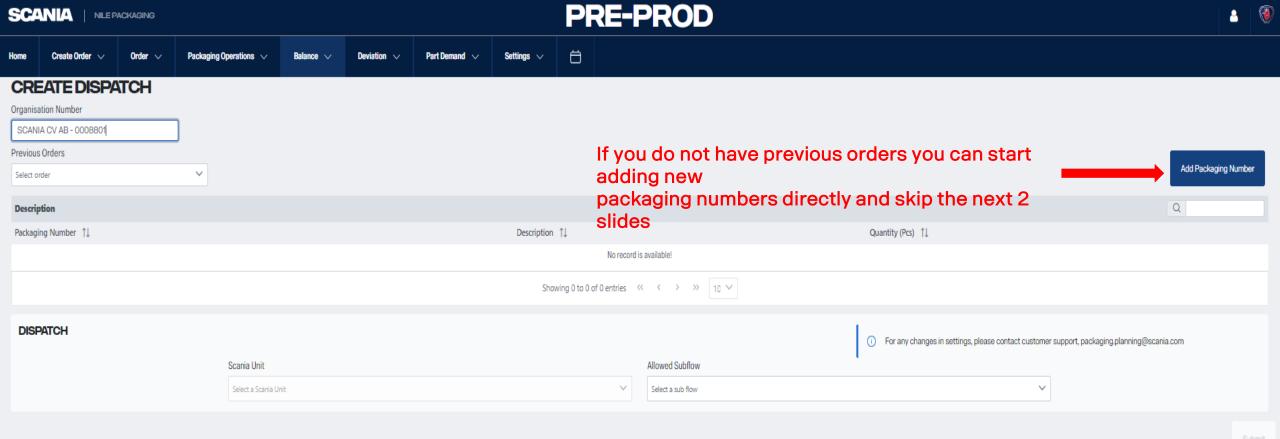

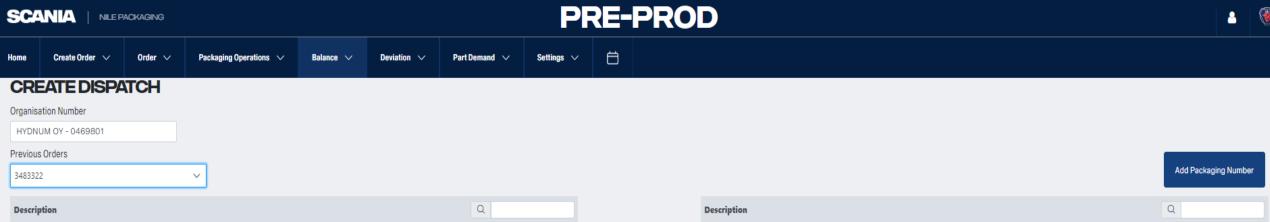

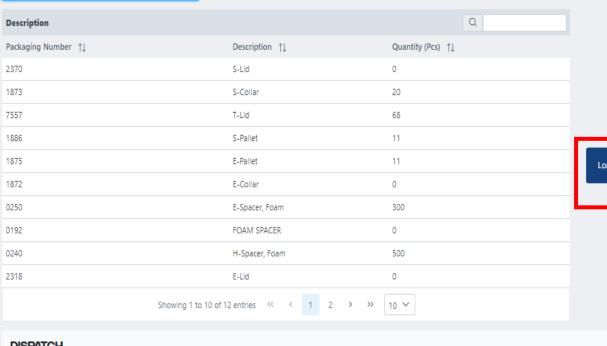

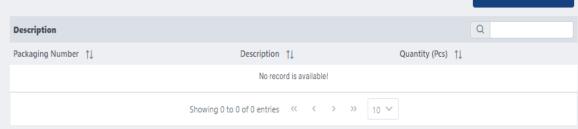

Press Load data if previous order data is correct and it will be moved to the right where you can edit

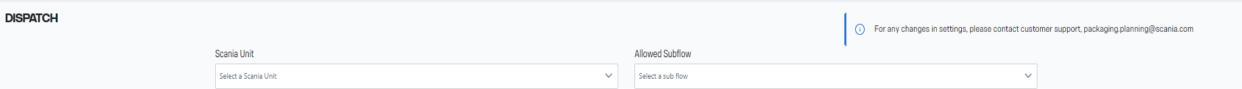

Submi

Load Data ->

### CREATE DISPATCH

Organisation Number

HYDNUM OY - 0469801

Previous Orders

3483322

Q Description Packaging Number 1 Description ↑↓ Quantity (Pcs) 1 0 2370 S-Lid 20 1873 S-Collar T-Lid 68 7557 11 1886 S-Pallet 1875 E-Pallet 11 1872 E-Collar 0 0250 E-Spacer, Foam 300 FOAM SPACER 0 0192 500 0240 H-Spacer, Foam E-Lid 0 2318 Showing 1 to 10 of 12 entries << < 1 2 > >> 10 V

Packaging Operations  $\,\,\vee\,\,$ 

Here you can edit the quantity or add new packaging number

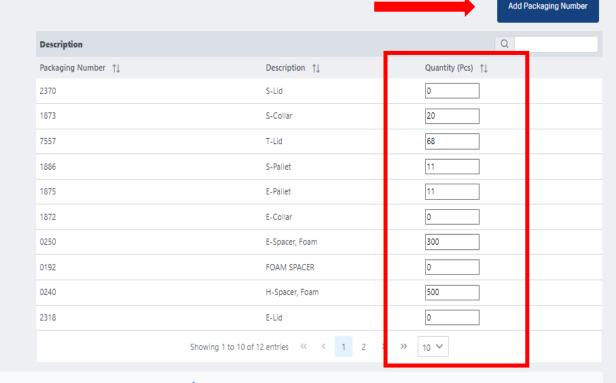

For any changes in settings, please contact customer support, packaging.planning@scania.com

DISPATCH

Scania Unit Select a Scania Unit Allowed Subflow Select a sub flow

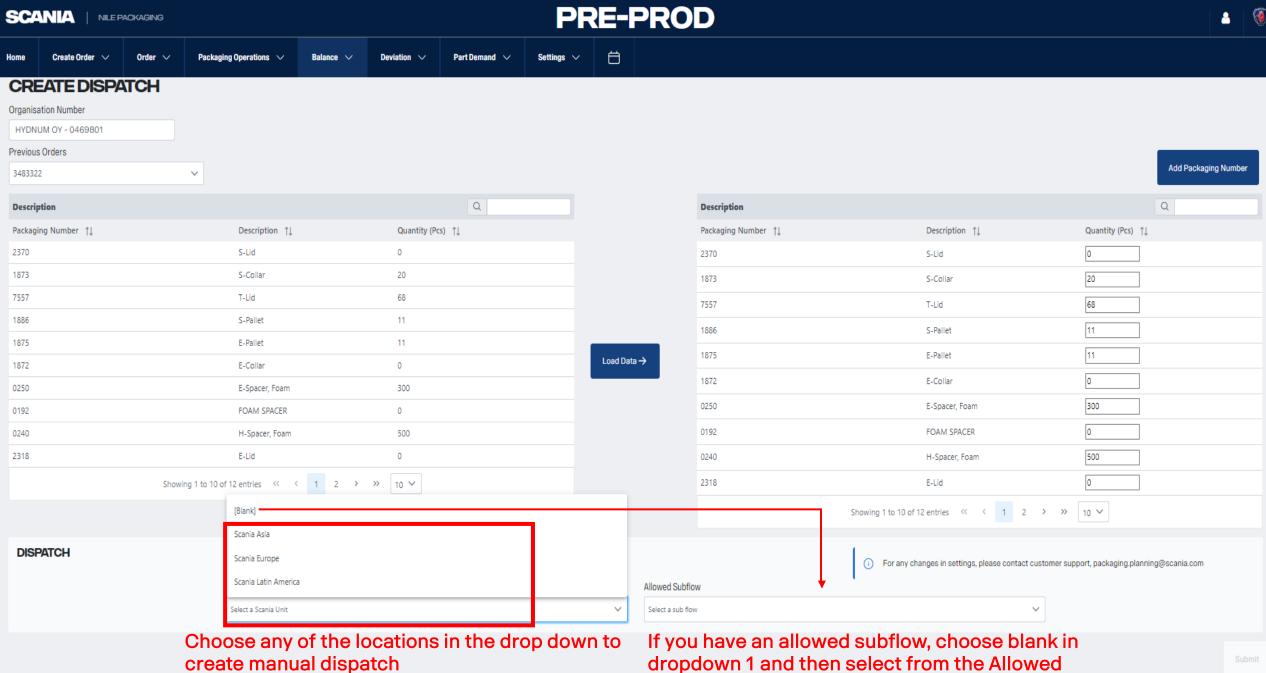

dropdown 1 and then select from the Allowed Subflow field

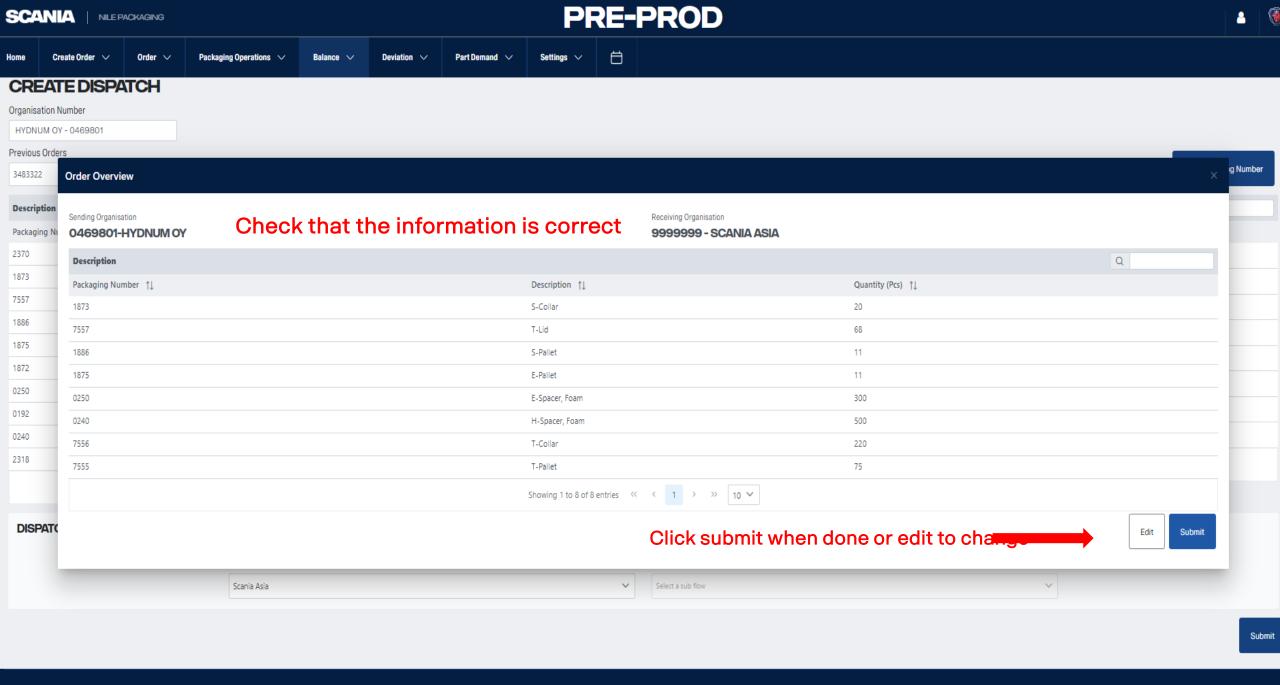

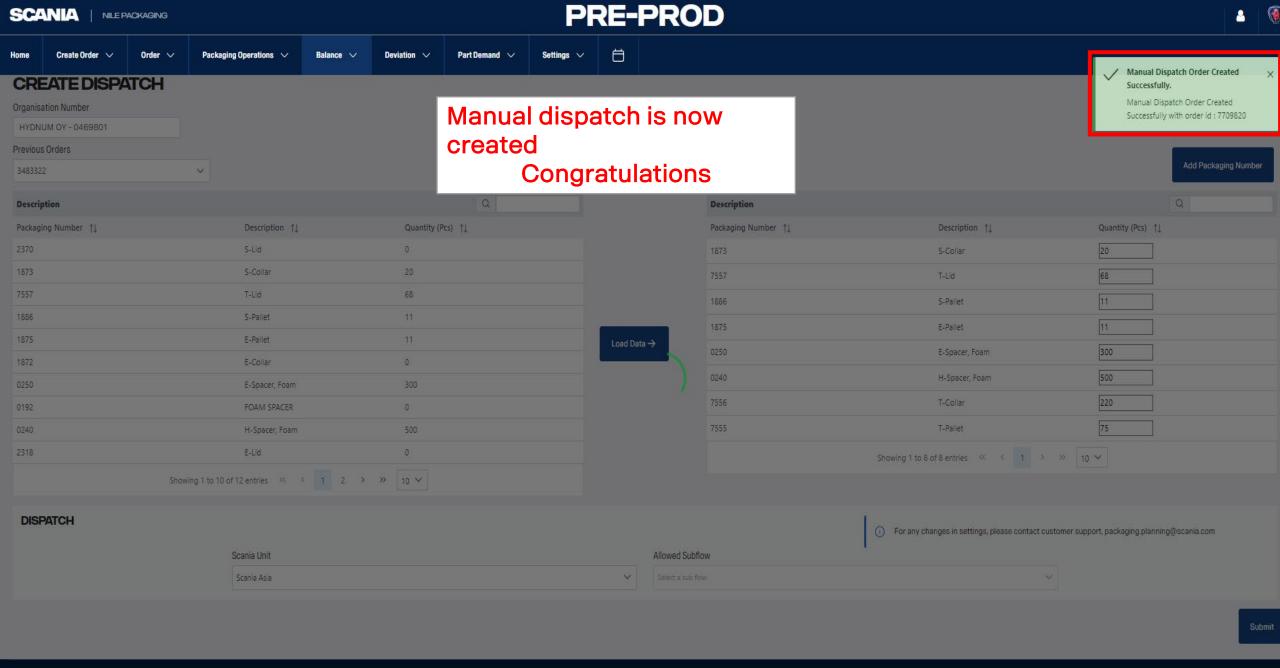